#### $.40 E$  Version Magazine 64 pages imprimables Magazine

**ÉCONOM** 

S

**PRATIQUE** 

ÉCOLOGIQUE

**Aventure spatiale:** Les grands événements 2008

— IS DE<br>**Numéro 3 - JANVIER 2009** 

La chasse aux Radio-Sondes. Guide du débutant : Protégez vos voisins du brou **ge IWet radio Filtres avec QUGS** pprenez à lire un schéma  $S21 = dB(SI2)$ 

resentations materiels a **Amplificateurs à tribes Acom<br>700 à 2000 vraits HJJ50 MHz** 

四

888

COM

 $\overline{\bullet}$ 

DIGITAL<br>TRANSCEIVER

 $\frac{\mathbb{C} \mathbb{S}}{\mathbb{C} \mathbb{S} \mathbb{S}}$ 

mio<br>GBP

 $-50$ 

00

 $ext$ 

 $\begin{tabular}{|c|c|} \hline $1860$ \\ \hline \hline 1860$ \\ \hline \end{tabular}$ 

1290.040<br>U RP-

CALL

**NOOE** 

BU.

pole du savoir Team

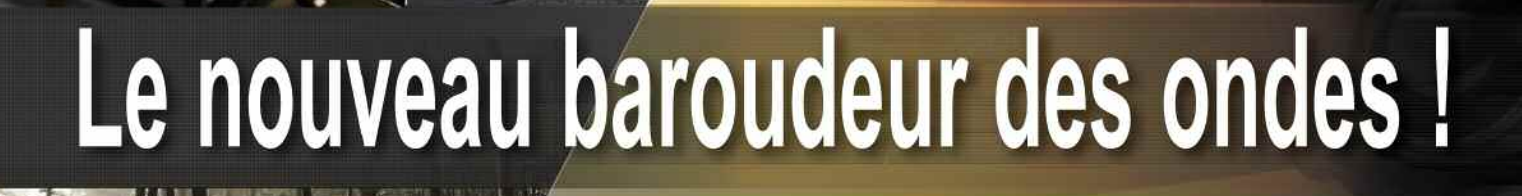

**HF/50MHz TRANSCEIVER** 

**UNER** 

**FILTER** 

 $\odot$ 

#### **Caractéristiques**

 $\circ$   $\circ$ 

COMP 3

 $IC - 7200$ 

**MIC** 

**PHONES** 

**M** 

 $M-CL$ 

NOUVEAU

**TWIN PBT** 

AF-@-RF/SQL

 $\odot$ 

**MODE** 

**TUNER** 

**LSB** 

**EEX COMP VOX SPLIT AGC**<br>[NB] [NR]

**FILTER** 

- · Système DSP FI et fonctions numériques incorporées
- Conception robuste pour une utilisation "tout terrain"
- · Adapté aux atmosphères humides
- · Poignées de transport en option
- Filtre notch manuel
- · Réducteur de bruit numérique
- Émetteur haute stabilité

· Télécommande par PC via port USB

- Compresseur vocal RF
- Mode CW
- · Puissance (réglable) SSB, CW, RTTY: 2 à 100 W AM: 1 à 40 W

\*Garantie de 2 ans sur les IC-7200 achetés dans le réseau de distribution ICOM France (dans le cadre d'une utilisation normale, voir conditions d'utilisations sur la notice)

#### Icom France s.a.s.

Zac de la Plaine - 1, Rue Brindejonc des Moulinais - BP 45804 - 31505 TOULOUSE CEDEX 5 Tél: +33 (0)5 61 36 03 03 - Fax: +33 (0)5 61 36 03 00 E-Mail: icom@icom-france.com Site internet: www.icom-france.com

# ÉMETTEUR-RÉCEPTEUR HF/50 MHz **IC-7200**

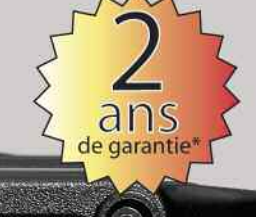

ANF

SPLIT

**VOX** 

**NR** 

 $A/B<sub>2</sub>$ 

M-CL  $\frac{5}{2}$ 

**SCAN** 

 $MNF_{en}$ 

M-CH-®

**NB** 

 $V/M$ <sup>1</sup>

 $MW<sub>10</sub><sup>4</sup>$ 

 $COMP<sub>2</sub>$ 

**RIT GENE** 

**PAM** 

M-CH/RIT

**ICOM** 

## **SOMMAIRE Radioamateur Magazine N°3 JANVIER 2009**

<mark>k</mark>adioamateur

# **Aventure spatiale 2008**

**✓ La sonde Stardust**

**une affaire de comètes et de**

**gaz rares, lancements de JASON2,**

**ARIANE 5 et d'ARGOS 4,**

**CoRot en quelques mots . . . . 18 à 28**

Ce document est la propriété de Audace Média, une licence de lecture a été attribuée à mourotb@wanadoo.fr dont le mot de<br>Desse est sr9sijmug2. Vous pouvez vous connecter avec dans votre espace personnel via http://www.mali passe est sr9sijmug2. Vous pouvez vous connecter avec dans votre espace personnel via http://www.malibrairienum

## **Débutants**

**✓ Devenir fêlé de RadioGonio-Météo, La pratique de la chasse aux radiosondes, Les méthodes de chasse aux radiosondes, Les fréquences radiosonde à écouter, Les modes radiosonde, Les heures d'écoute . . . . . . . . 31 à 37 ✓ Le site radio de F8APF. . . . . . . 38 ✓ Luttez contre le brouillage TV protégez vos voisins, filtres anti-TVI avec QUCS . . . 40 à 49 ✓ Apprenez à lire un schéma, décryptez ses fonctions. . . . . . . 50 à 57**

# **On a lu pour vous**

**✓ ANTENNES par A. Ducros, F5AD Construire ses SDR . . . . . . . . 12 à 13**

# **Présentation matériel**

**✓ Amplificateurs ACOM de**

**RADIO 33 . . . . . . . . . . . . . . . . . 14 à 17**

# **Actualités**

- **✓ Les news radio. . . . . . . . . . . . . 05 à 09**
- **✓ Les QSL ON5UR . . . . . . . . . . . . 30**

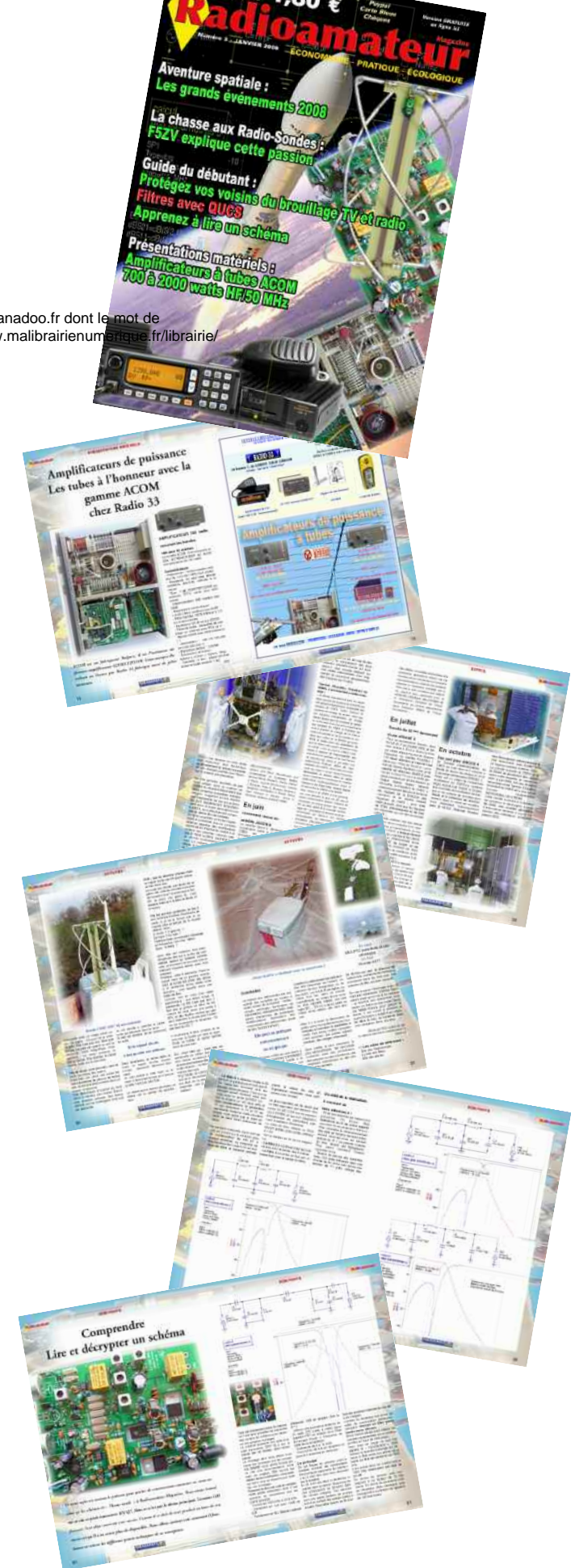

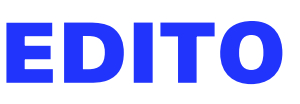

## **Radioamateur Magazine Version Papier**

Nous voici arrivés en cette pério-<br>de de fêtes où chacun y va de<br>son imagination pour faire plaisir<br>à ses proches Nous en profitons pour de de fêtes où chacun y va de son imagination pour faire plaisir à ses proches. Nous en profitons pour vous souhaiter un joyeux Noël et une excellente année 2009. Faites le plein de DX et de réalisations personnelles. Comme vous pouvez le voir, nous avons pris en charge la diffusion du magazine. Vous pourrez ainsi le lire au format PDF.

Il devient aussi moins cher et plusieurs formules vous tendent les bras. Nous avons également multiplié les méthodes de paiements : CB VISA sur site sécurisé VERITAS, PAYPAL ou encore par CHEQUES.

A ce propos, pour ceux qui ont déjà envoyé les leurs, ne vous inquiétez pas s'ils ne sont pas encore déposés en banque. Ils le seront vers le 10 janvier. En effet, comme le flux quotidien reste constant nous préférons réaliser un dépôt global plutôt que "petit à petit".

#### **Nous pensons de plus en plus à une édition papier... ...et pas qu'en se rasant !**

Nous voudrions d'abord **connaître vos avis** et savoir si vous accepteriez de participer à l'aventure en permettant ce lancement par souscriptions. Nous avons des devis d'imprimeurs et parmi eux certaines formules proposées permettraient de commencer.

A cet état embryonnaire du projet, nous envisageons un magazine distribué uniquement sur abonnements par voie postale ou à prendre ici sur place. Selon les coûts de transport nous pourrions aussi envisager de réaliser des dépôt-ventes chez nos annonceurs partenaires du magazine ainsi que dans des radio-clubs. Cela permettrait d'étendre le réseau de diffusion.

Le principe serait de continuer la publication de la version numérique mensuelle puis tous les 3 mois on publie en plus une version papier.

Elle pourrait reprendre les articles de votre choix déjà publiés en numérique en y rajoutant des nouveaux concernant la période du numéro.

Par exemple, tous les 3 / 4 mois on réalise un numéro spécial « édition papier ».

#### **Nous aimerions connaître votre point de vue.**

Quoi qu'il en soit, une chose est certaine. Il ne faut pas dépasser une certaine masse de pesage par magazine pour limiter les frais postaux qui plombent vite les coûts.

Un courrier envoyé en ECOPLI d'une masse totale de 100 grammes coûte 0,87 euro et passe ensuite à 1,64 euros de 101 à 250 grammes ! Uniquement en France métro, on ne vous parle même pas pour les DOM-TOM.

Un magazine de 64 pages va peser au moins 150 grammes selon la qualité du papier et, donc déjà 1,64 euros de frais de port.

Pour ne pas y laisser la chemise une nouvelle fois il faudrait proposer le magazine de **64 pages à 5 euros franco de port**.

D'après les devis imprimeurs reçus nous pourrions commencer avec un tirage de 1000 exemplaires. Il faudrait que vous soyez autant à souscrire pour démarrer l'aventure du premier numéro papier de Radioamateur Magazine et reconstruire petit à petit notre Presse Radioamateur.

**Nous attendons vos avis** et savoir si vous êtes prêts à réaliser une souscription pour lancer le magazine papier sur abonnements.

Sachez une chose, aucun chèque de souscription ne sera déposé en banque avant la validation finale du projet. Les chèques seront là pour payer l'imprimeur, pas nous.

La balle est dans votre camp et **nous attendons vos avis et point de vue** sur cette question par mail ici ou par courrier à " Audace Média, Radioamateur Magazine, BP43, 91201, Athis-Mons ". Inscrivez vos coordonnées afin de pouvoir vous joindre.

La bonne idée serait de sortir la première édition papier pour le printemps, période d'avril-mai-juin.

Ceci permettrait de lancer le N°2 en papier pour juillet-août-septembre et ainsi le 3 clôturerait l'année à fin décembre 2009 sans enjamber sur 2010. En parallèle, la version numérique continuerais dans notre kiosque en ligne. Nous savons que cette voie est l'une des seules qui permette de reconstruire la Presse Radioamateur française. Cette version papier pourrait être trimestrielle pour démarrer, passer ensuite en bimestriel pour continuer, puis arriver ensuite dans les kiosques traditionnels une fois par mois.

#### **Voilà l'audacieux projet que nous vous proposons.**

Nous aimerions remercier ici nos partenaires qui soutiennent Radioamateur Magazine. Il faut aussi remercier les teams internationaux de Gimp, Scribus et OO3. Ces trois logiciels sous licence GNU GPL sont les indispensables outils du "micro éditeur". Ils servent à réaliser un magazine. Du côté des logiciels techniques, merci aux teams QUCS et Mmana.

Le site Internet du magazine a connu une véritable explosion des visites avec une moyenne journalière de 1500 visiteurs depuis fin novembre. Le temps passé à chaque visite est d'environ 10 minutes. Ceci est très encourageant. Les visites viennent de l'ensemble des pays francophones mais aussi d'un peu partout dans le monde. Sans compter les adresses IP que nous gardons au chaud qui viennent dans des fichiers qui ne les concernent pas ! C'est pas bien de faire ça !

Nous ne cherchons pas a développer plus que cela la partie forum et PA (enfouies toutes deux dans les méandres du site web), des sites que nous espérons pérennes sont bien plus adaptés et depuis bien plus longtemps que nous. Longue vie à eux...

*Photo de couverture : Le lanceur VEGA © ESA/Jacky Huart*

**Radioamateur Magazine №2**<br>Janvier 2009 / 1,80 € le 20 de chaque mois **Mensuel numérique édité par :** Audace Média, SARL au capital de 1500  $\in$ , BP43, 91201, Athis-Mons RCS EVRY / APE 5814Z ISSN et dépôt légal à parution **Principaux actionnaires : Ph. Bajcik, R. Paradis Directeur de la Publication :** Philippe Bajcik / F1FYY **Rédacteur en Chef :** M.K. / F6JSZ

**Conception graphique :** Audace Média / M.K. **Publicité :** Au magazine **Impression :** Format PDF par Audace Média **Distribution numérique :** *www.radioamateur-magazine.fr*

Mentions légales Radioamateur Magazine se réserve le droit de refuser toute publicité sans avoir à s'en justifier. La rédaction n'est pas responsable des textes, illustrations, dessins et photos publiés qui engagent le seule responsabilité de leurs auteurs. Les documents reçus ne sont pas rendus et leur envoi implique l'accord de l'auteur pour leur libre publication. Les indications des marques et les adresses qui figurent dans les pages rédactionnelles de ce numéro sont données à titre d'information, sans aucun but publicitaire. La reproduction totale ou partielle des articles publiés dans Radioamateur Magazine est interdite sans accord écrit de la société Audace Média.

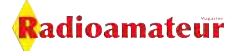

# **Quelques revendeurs français de matériels radio**

*Cette liste n'est pas exhaustive, elle est établie par ordre alphabétique afin de ne donner aucun privilège ni aux uns, ni aux autres. En cette période qui annonce les fêtes de fin d'année, donc les cadeaux, elle donne un aperçu des boutiques qui officient sur le territoire national.*

Nous parlons de revendeurs qui ont un contact<br>
avec le public et non d'importateurs qui redistri-<br>
buent une marque unique. Vous trouverez chez<br>
les revendeurs ci-dessous tous les matériels et accesavec le public et non d'importateurs qui redistriles revendeurs ci-dessous tous les matériels et accessoires nécessaire au bon fonctionnement de votre station : antennes, câbles, prises, alimentations, matériels de transmission et de réception ainsi que la plupart des nouveautés des fabricants.

Pour être présent, faites-nous part de votre souhait.

Les vues satellites viennent de Google Maps.

#### **Nous les avons, de haut en bas pour :**

#### **R33**

ZAC ACTIPOLIS 14 Avenue F. de LESSEPS 33610 CANEJAN Tél : 09 50 75 90 33 (tarif local pour la France)

#### **SARDIF**

Centre Commercial de la gare en face du RER D station de "Garges-Sarcelles" Boulevard Salvador Allende - 95200 Sarcelles Tél : 01 39 86 39 67 ou 01 39 93 68 39

#### **INFO IMPORTATEUR : ICOM FRANCE**

Cette société implantée à Toulouse propose de nombreux matériels de radiocommunications.

Elle équipe les plus grands utilisateurs professionnels avec ses produits radio mais aussi avec des systèmes sur mesure.

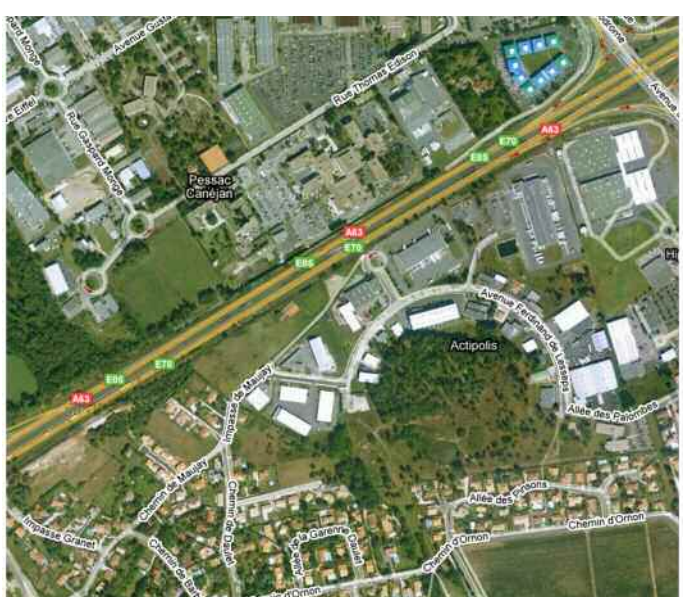

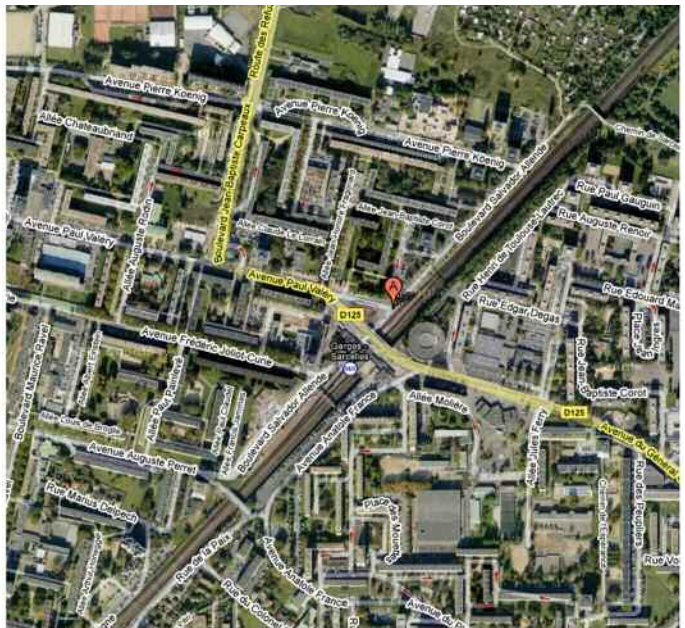

Nous les avons visité sur le salon Nautic et vous proposons de voir la photo de leur stand. ICOM pour les RADIOPRO comme pour les RADIOAMATEURS.

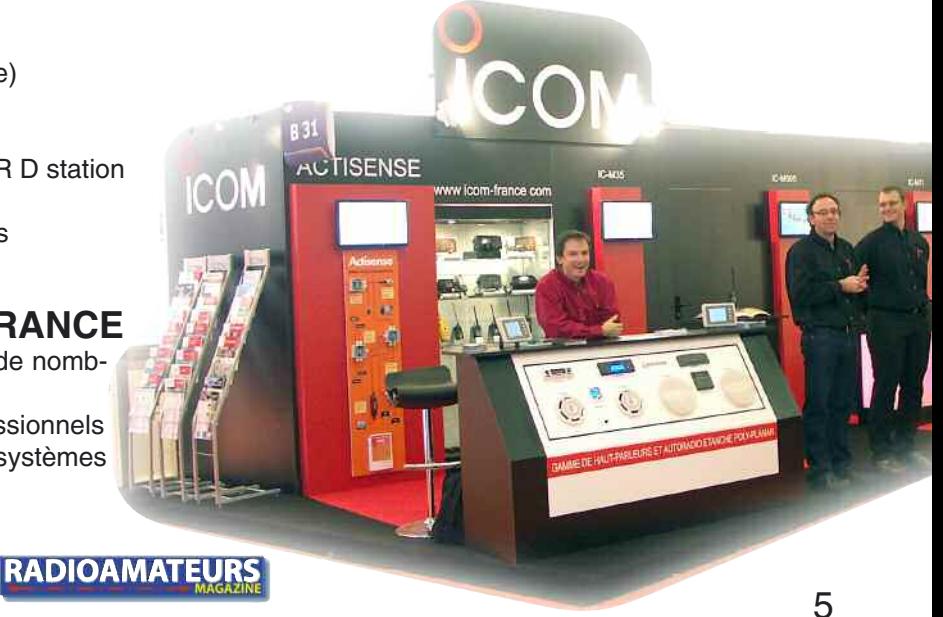

#### adioamateur

#### **INFORMATIONS**

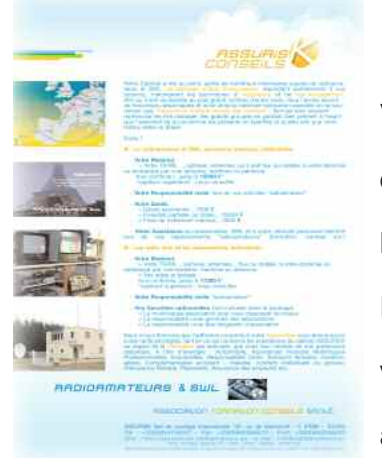

## **Assurances pour Radioamateurs**

Vous trouverez sur le site web de ce courtier d'assurances tous les détails concernant une nouvelle formule destinée aux activités radio. En cliquant sur l'image ci-contre vous téléchargerez toutes les documentations utiles. Dépêchez-vous de réagir car, d'après ce qu'il nous en a dit au téléphone, il voudrait lancer son programme dés ce premier janvier 2009. Trés gentil et avenant cette personne vous expliquera dans les détails son projet.

#### **C'est important d'être bien assuré.**

**On ne réagit souvent que bien trop tard, lorsque le drame vous accable déjà.**

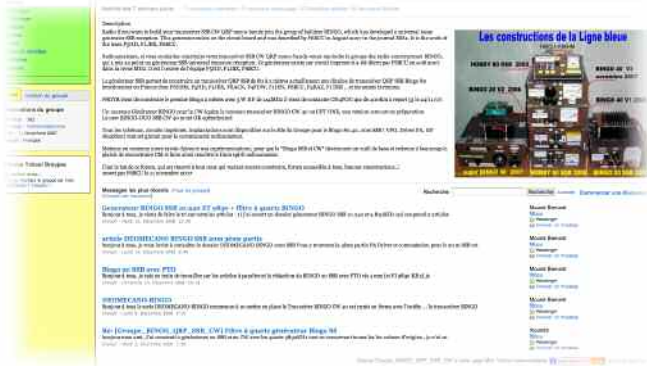

## **A vos fers, prêts, partez !**

Le groupe dont tout le monde parle, le BINGO SSB GROUP surYahoo. Nous avons été le visiter pour voir de quoi il en retournait. Il faut d'abord s'inscrire pour pénétrer l'antre de ceux qui bricolent encore. Mais il en existe d'autres bien sûr !

Si vous voulez réaliser des petits montages radio avec des composants simples et dispo, passer de bons moments entre copains bidouilleurs, ils vous faut absolument vous inscrire sur ce groupe. Même si les difficultés des mises au point se font parfois sentir il reste le sentiment du devoir d'OM accompli : celui des réalisations personnelles. Et donc c'est à visiter absolument. Vous trouverez une fois inscrit une multitude de PDF qui décrivent des réalisations amateurs BINGO sur beaucoup de bandes du 80 aux 2 mètres. C'est dans la rubrique FICHIERS. Dans celle marquée PHOTO vous découvrirez les images de ceux qui sont partis dans l'aventure de ces réalisations.

#### **En deux mots "BRAVO BINGO !"**

Au hasard de la rubrique FICHIERS voici ce que l'on peut y trouver :

Des émetteurs-récepteurs bingo BLU toutes bandes ou presque, des explications et réalisations d'amplificateurs de puissance et d'antennes, considérations sur des VFO, PTO, comment réaliser soi-même ses CIRCUITS IMPRIMÉS, analyseurs d'antennes et bien plus encore à déguster entre amis ! On a remis la main sur les deux cédéroms que Bernard nous avaient envoyé il y a quelques temps déjà, on va s'y replonger.

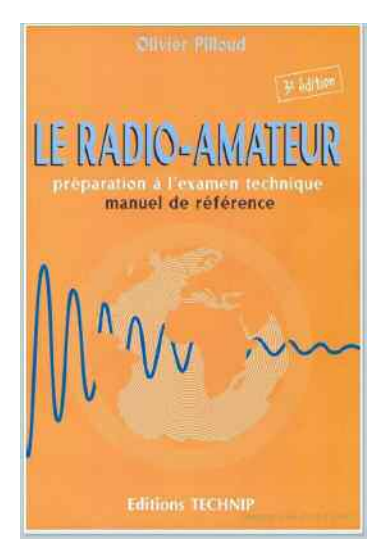

# **Super livre de Radioamateur : Préparation à l'examen On ne vous dit que ça ! Cliquez sur la couverture.**

#### **INFORMATIONS**

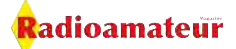

#### **ICOM**

#### **Avis de clients**

Vous aussi faites-nous remonter vos points de vue sur vos revendeurs et vos matériels en nous contactant ici. Nous les publierons.

Les clients de RADIO 33 nous font remonter ce mois-ci:

#### **Jean-Pierre, F1DXT**

Au mois de mai 2008, j'ai acheté un IC-7400 d'occasion. J'ai été très bien conseillé et renseigné. J'ai été le chercher directement à Pessac où j'y ai rencontré Christian, F5OLS. J'ai eu droit à toutes les explications nécessaires avec une bonne convivialité. L'IC 7400 fonctionne bien et je peux en profiter au maximum.

73 à tous

#### **Jean, F6CHK**

J'ai acheté chez RADIO 33 l'interface Signalink il y a

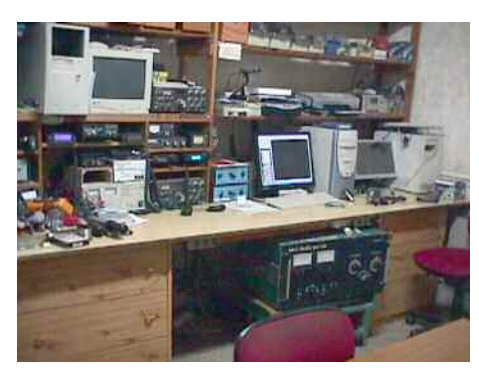

3 ans pour émettre en SSTV et DRM. Elle fonctionne aussi sur les autres modes modes digitaux.

Je l'utilise à la station fixe et en portable. Elle fonctionne parfaitement bien.

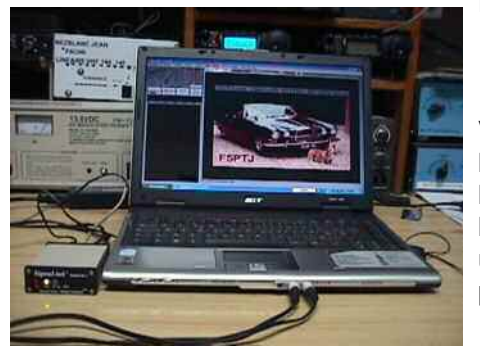

Voir ci-joint sur les photos où je l'utilise en fixe à la station avec un ordinateur portable. 73 QRO

En savoir plus ici sur les interface Signalink.

SignaLink" USI

Une fois sur le site de RADIO 33 profitez-en pour consulter l'offre d'emploi que F5OLS propose.

#### **Actualités**

**Logiciel Locagraf de F5ZL**

Ce logiciel permet la localisation automatique sur carte d'un ou deux points dont les données sont indépendantes.

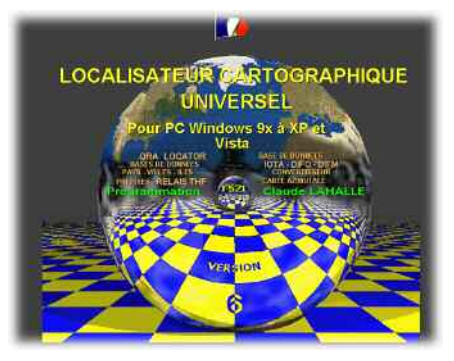

Destiné au monde radioamateur ou aux amateurs de radio, son but est d'afficher TOUS les renseignements qui intéressent les utilisateurs concernant le ou les points recherchés, ainsi que leur localisation matérialisée sur une carte optimisée.

Le profane y trouvera aussi des explications sur le découpage mondial appelé QRA LOCATOR. C'est une application Windows mais sans les inconvénients des menus et sous menus dans lequel l'utilisateur risque de se perdre, ici tout est à portée de main ou de souris puisque le curseur de celle-ci vous permet les choix à votre disposition, sous forme de boutons comportant un logo qui indique sa fonction.

Comme il est dédié principalement au monde radioamateur les informations sont axées dans ce sens et malgré la présence des nombreuses cartes en bibliothèque ce n'est pas un Atlas mais il vous en dira plus. Il est conçu aussi bien pour le trafic T.H.F que pour le décamétrique.

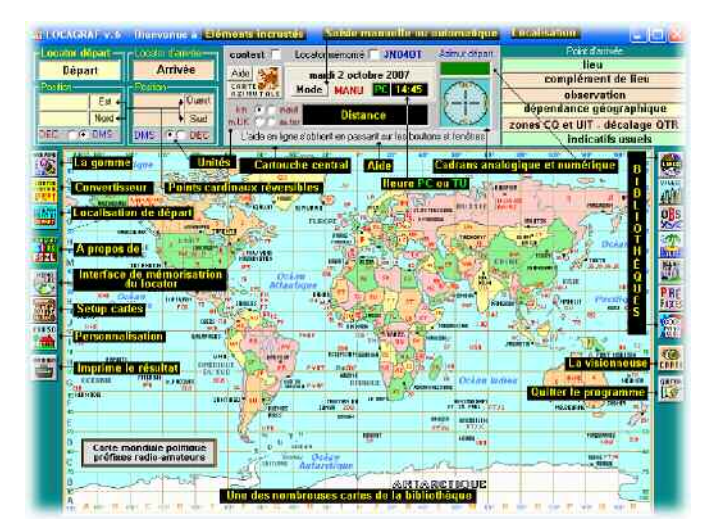

#### **Quelques sites à visiter Faisons un tour en Belgique**

Le site de la section de Thuin va bientôt changer de serveur et devenir http://www.on6tn.be

La section de Thuin édite une revue gratuite à découvrir à partir de leur site, elle s'appelle :

« THNrevue, la revue des radioamateurs actifs ».

#### **A visiter aussi:**

ECM Club Francophone Télégraphiste Initiateur du QSO des appareils à Tubes

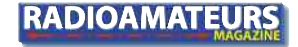

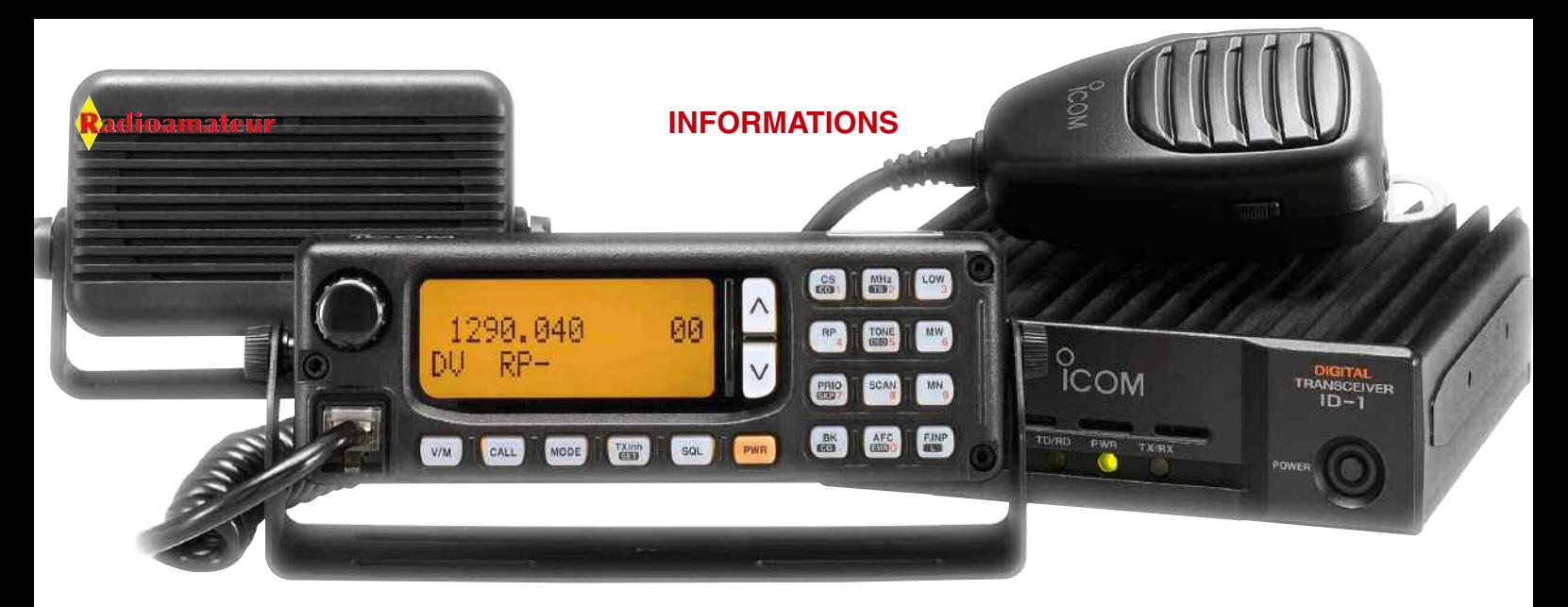

#### **Vie associative**

Nous aimerions publier les avis des radioamateurs qui se sentent concernés par les associations. En particulier pour le REF qui nous inquiète, qui sait quoi depuis la venue de la nouvelle Présidente ?

Elle fait quoi ?

Quels sont ses objectifs ?

Qu'envisage t-elle pour relancer la radio d'amateur ?

Le REF quoi ?

Le REF qui ?

Le REF pourquoi ?

Le REF comment ?

Le REF pour qui ?

Association d'utilité publique ?

Mais de quel public va-t-on parler à terme ?

Eux-même ou un peu beaucoup à la folie les radioamateurs ? Nous avons maintes et maintes fois demandé un interview à Madame mais les portes sont restées closes, aucune réponse.

A cause de quoi ?

Manque d'idées ?

Peur de dire des choses non conformes ?

Le REF n'est pas un parti politique et en être le Président ne préjuge pas de son avenir personnel, social ou professionnel. On est finalement une grande bande de copains qui se « met un peu dessus » de temps à autres, mais une grande famille quand même. Si avoir un matriarcat ne fait pas plus avancer les choses alors à quoi bon !

C'est ce sentiment de confinement qui fini par agacer. Cette sensation qu'ont les radioamateurs « d'en bas » à se sentir juste bons à payer les cotisations et une revue obligatoire pour que les gens « d'en haut » (du REF) s'offrent des HAMEXPO hors de prix avec des exposants non français. Juste pour rappel, ce n'est pas la peine de vouloir rivaliser avec le salon allemand, là bas à côté des Zeppelin du lac de Constance.

On demande juste un salon franco-français dans un gymnase du cru local... comme au bon vieux temps avec des stands aux tarifs raisonnables... Gardez-nous quand même vendeurs de saucissons et autres plaisanteries bucales. Ceux qui n'aiment pas ne sont pas obligés d'en manger mais nous on aime bien !

On a ouïe dire que la Présidente du REF nous enverrais ses archers pour parler ensemble de l'interview.

Mais nous on veut parler à la Présidente, pas à ses assistants, ni même le demander à genoux en la priant. Si elle ne veut pas s'expliquer sur sa stratégie d'avenir concernant le REF il suffit juste que tout le monde le sache. D'un certain point de vue c'est une erreur bien plus grave que de faire une bourde lors de l'interview.

Il y aurait tant et tant de choses à faire au REF pour quelqu'un qui voudrais remuer un peu tout ça et s'en donner la peine.

Donc, si vous êtes concernés par l'avenir du radioamateurisme français, envoyez-nous vos remarques sur ces sujets, nous les publieront au fil des numéros. Pas de FAX ni de courriers écrits, que par mail à la rédaction ici. Espérons au moins qu'à défaut d'interview ça les fasse réfléchir et qu'ils arrêtent de se demander pourquoi les radioamateurs tirent à boulets rouges sur eux...

Trouvez des solutions plutôt que des questions !

#### **La FEFRRA**

La Fédération Française de Radioamateurisme se dit prête pour 2012, donc en même temps que les prochaines présidentielles ! Nous n'avons pas bien compris. Cela dit il y a une adresse et un N° de téléphone à la rubrique contact du site. Notre mail est resté sans réponse à ce jour (19-12-2008).

#### **D-STAR en France**

La loi est pour aujourd'hui ou pour demain ?

En lisant le texte du projet de nouvelle réglementation radioamateur ici, il apparaît que le transit entre les stations amateurs et le réseau public reste interdit. Cependant, en fouillant un peu plus nous sommes tombés sur le site de Pierre. A sa lecture il en ressort un tout autre point de vue. A vous de juger, c'est ici.

La photo du haut de page représente un transceiver ICOM de la gamme D-STAR.

#### **Nouveau transverter 28/144 chez DB6NT**

Comme à son habitude, Michael de DB6NT nous sort un produit haut de gamme aux performances éblouissantes, le MKU 144 G2.

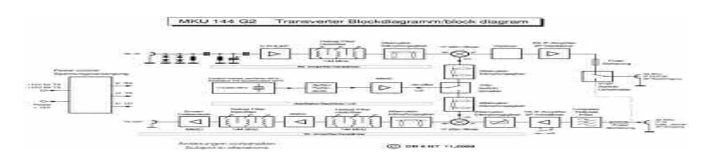

#### **INFORMATIONS**

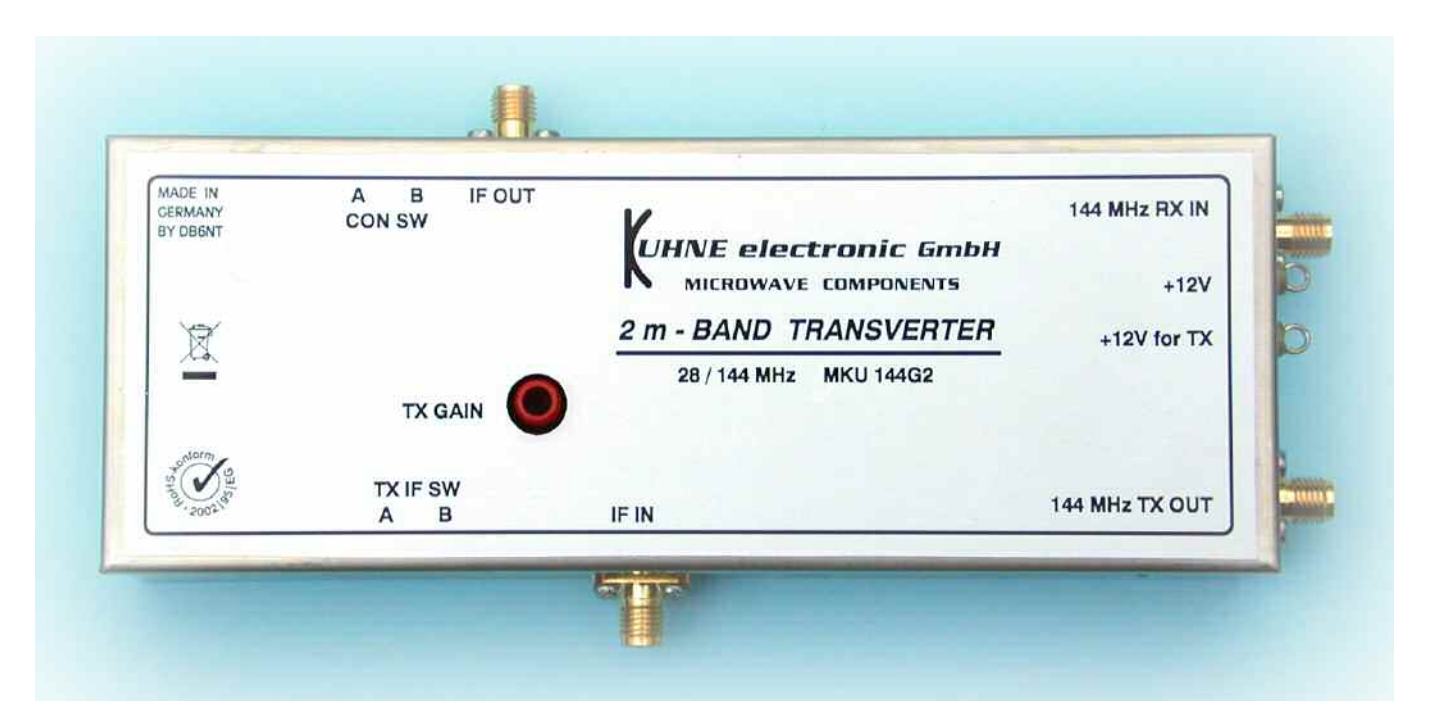

Deux caractéristiques nous ont frappé en particulier :

Le bruit de phase et l'oscillateur à quartz interne stabilisé en température. Ce transverter sera utile si vous disposez d'un émetteur-récepteur décamétrique qui fonctionne sur la bande 28 à 29,7 MHz.

La linéarité de ce convertisseur autorise non seulement de transformer votre décamétrique en transceiver 144 BLU mais aussi en FM ou autres modes.

Pour obtenir un fonctionnement parfait il est recommandé d'avoir une sortie «tranverter» sur votre poste décamétrique.

Le schéma technique du montage va vous éclairer un peu plus sur la mise en service de ce MKU 144 G2.

Pour passer de 100 mW à plus de 120 watts DB6NT propose son amplificateur de puissance MKU PA 1317- 120 par exemple. Visitez son site ici.

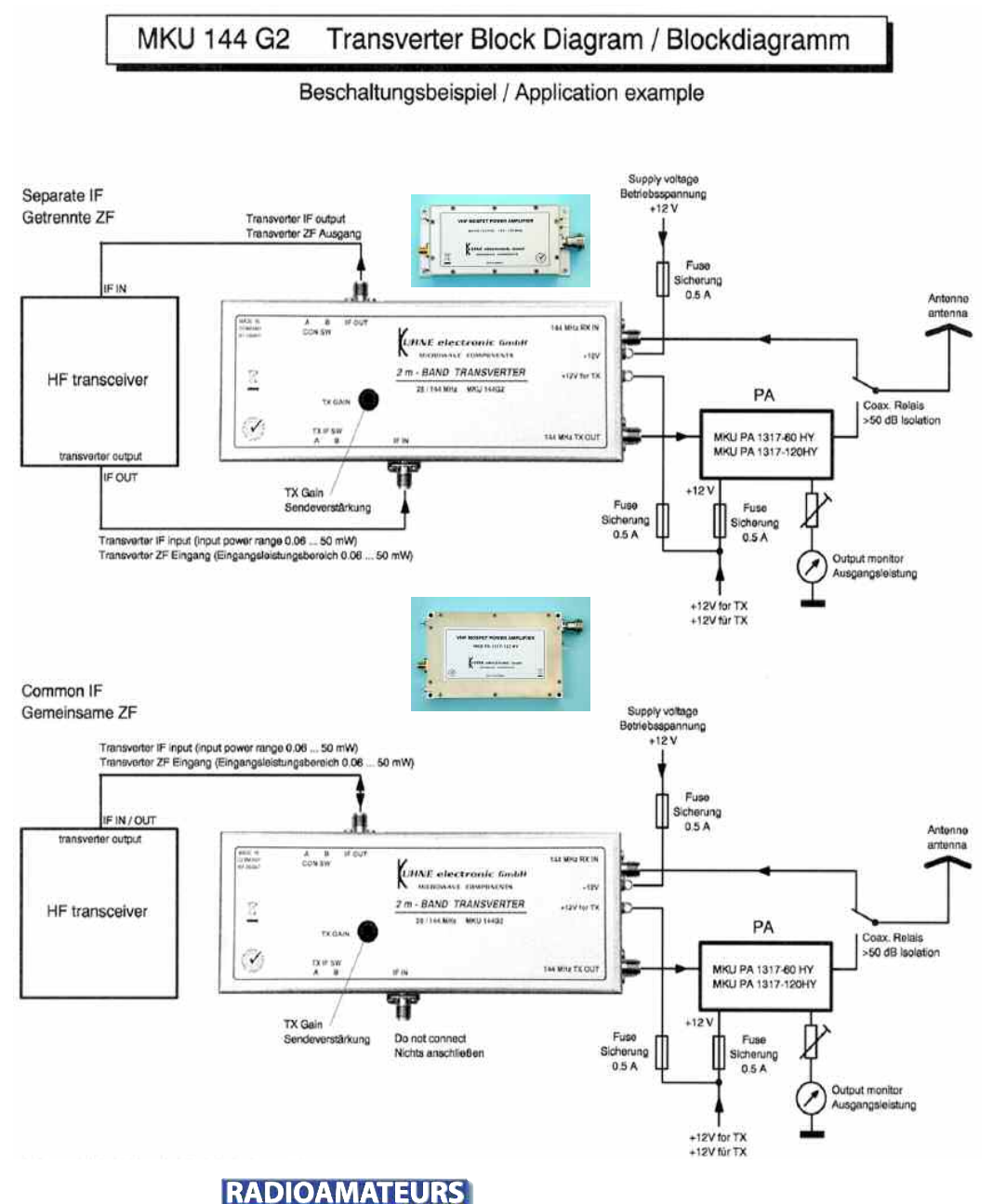

Radioamateur

Joyeux Noël Fichier Offre pack 123 :<br>Tous les N° magazines du 1 au 3 pour 3€ Fini le long form Payez en ligne, CB VISA, Paypal ou par c au numéro... ou par abonnement 4 Formules de 1,80 à 1,50€ le nu - Au numéro : 1,80€ - Abo découverte :  $3 N^{\circ}$  pour  $5,1 \in \text{soft } 1,7$ - Abo connaisseur : 6  $N^{\circ}$  pour 9,6 $\epsilon$  soit 1, - Abo expert : 12 N° pour 18€ soit 1,50€/ Des cadeaux tout de sui Anciens abonnés tous supports radio : 6 mois offe Lecteurs première formule : N°3 offert Gratuit : lecture en ligne http://www.radioamateur-magazine.fr

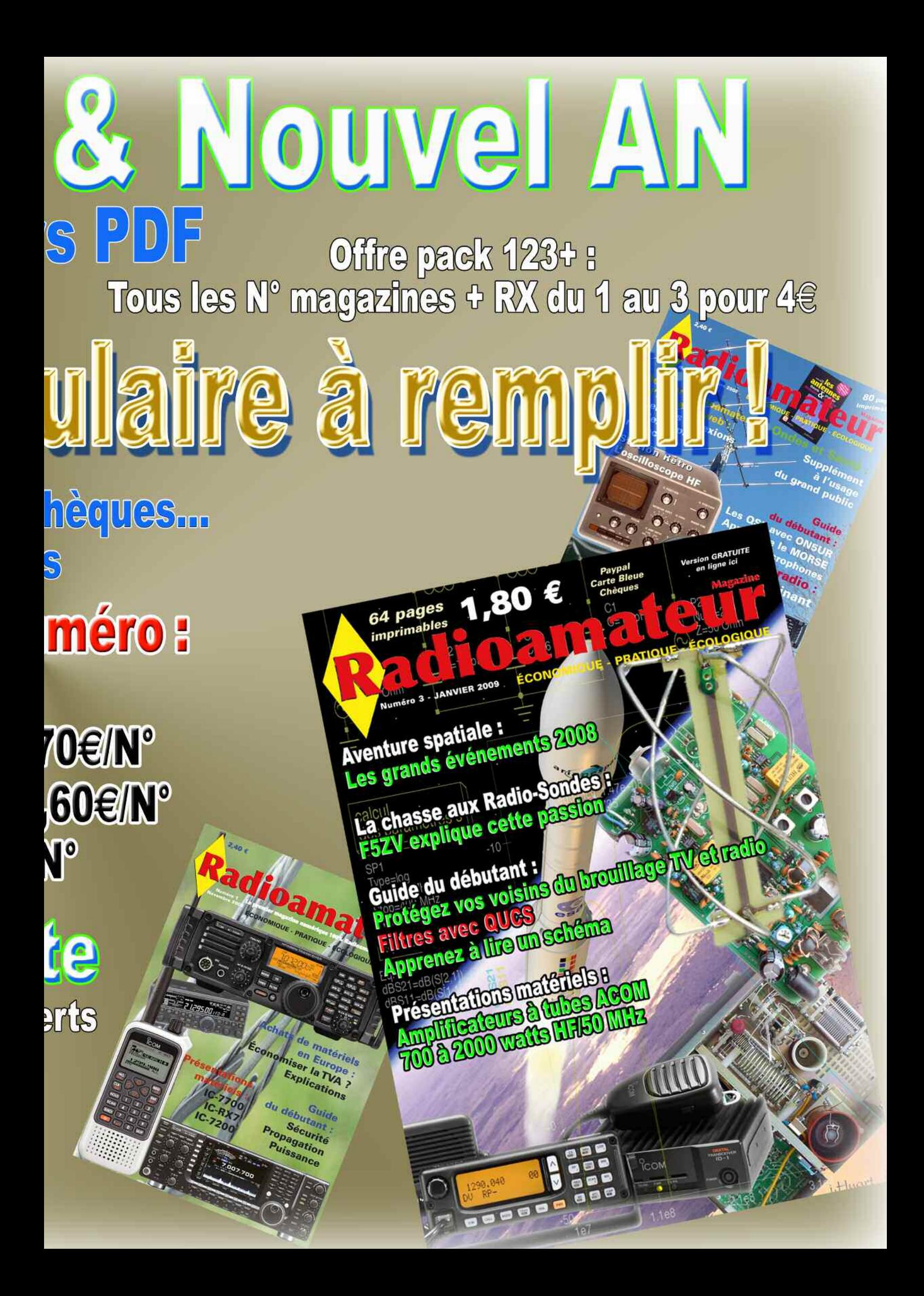

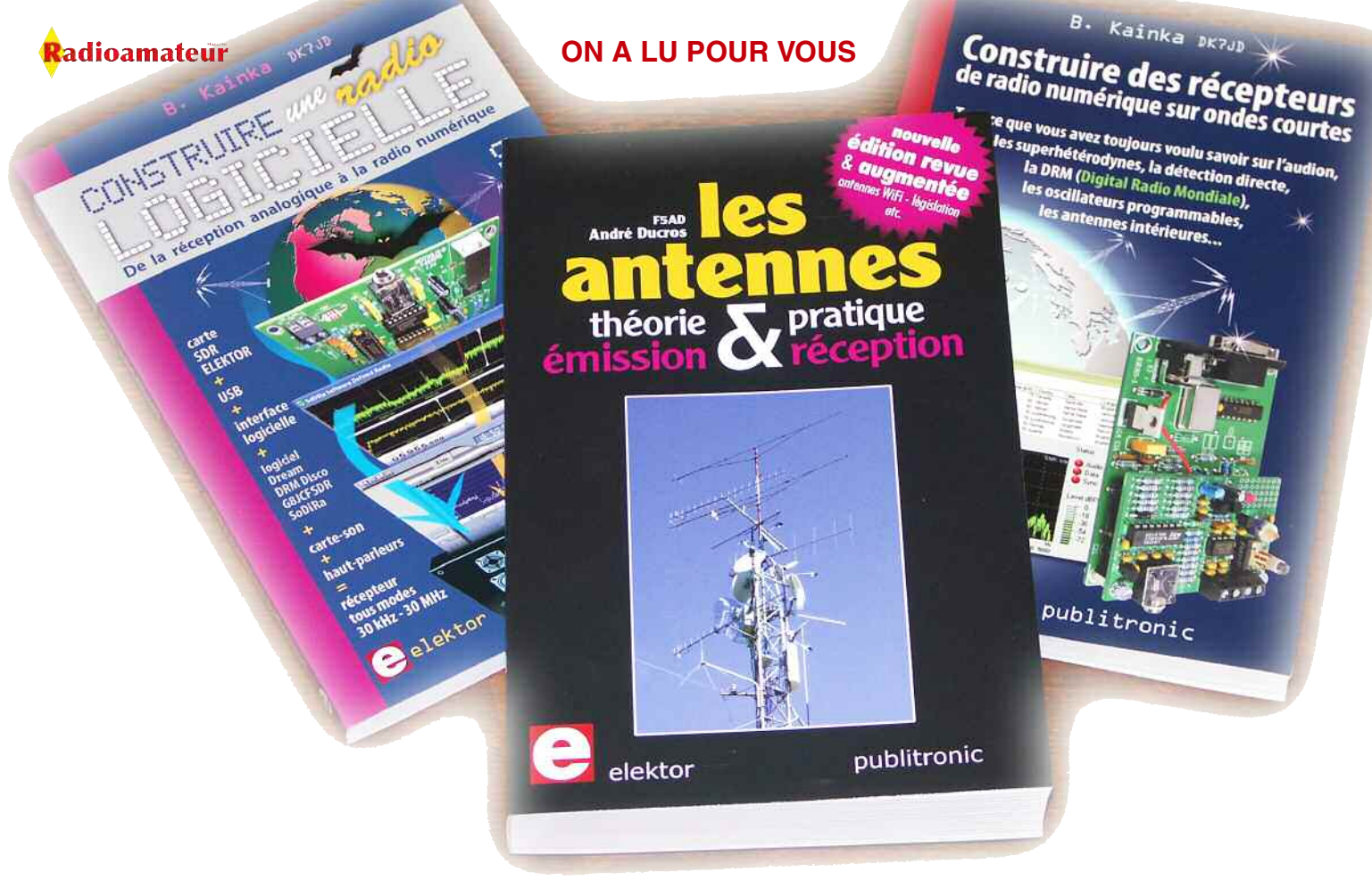

a société Elektor nous ont confié 2 livres à p<br>
rir pour vous. L'incontournable livre ANTENI<br>
F5AD et Construire une radio logicielle de D<br>
Ce dernier est bien entendu traduit de l'allemand. a société Elektor nous ont confié 2 livres à parcourir pour vous. L'incontournable livre ANTENNE de F5AD et Construire une radio logicielle de DK7JD.

#### **Construire sa radio logicielle**

Un livre sur les différentes techniques pour aborder la SDR simplement. L'auteur en explique les principes clairement et vous pourrez vous livrer à quelques expériences bien sympathiques. Une carte de circuit imprimé est disponible auprès d'Elektor.

En lisant ce livre vous verrez comment il est possible de piloter un récepteur avec une liaison USB mais aussi comment faire un VFO programmable par ordinateur. Les DDS et multiplieur de fréquence sont étudiés. Un chapitre est consacré succintement aux antennes de réception, long fil et boucles.

Plusieurs logiciels SDR dont DREAM sont expliqués et mis en pratique. Un nombre assez grand d'expériences simples à faire avec des composants classiques vous attendent. Avec ce livre vous pourrez aussi réaliser des petits récepteurs mais également un superhétérodyne avec DDS piloté par le PC.

#### **Les Antennes**

Avant de rentrer dans les considérations pratiques l'auteur nous fait visiter ou revisiter les théories qui entourent les antennes et les lignes de transmission. Du fouet vertical à l'empilement d'antennes yagi, rien ne manque. Un livre à avoir près de soi lorsque nous avons à faire à une lacune technique.

A découvrir dans la boutique ici.

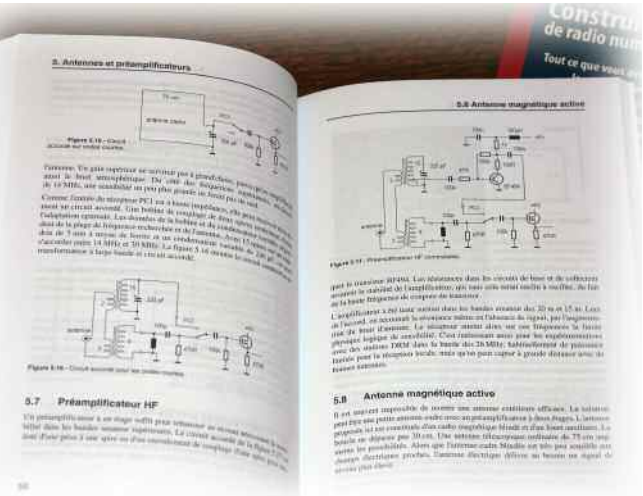

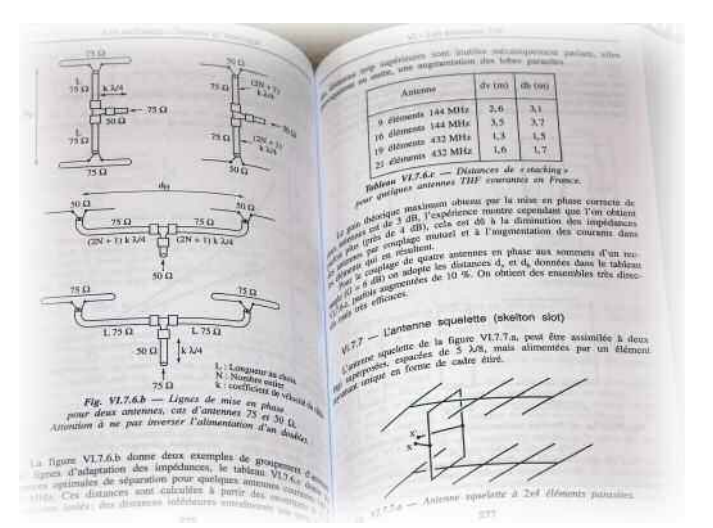

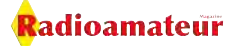

# **PLL - stabilized Crystal Oscillator**

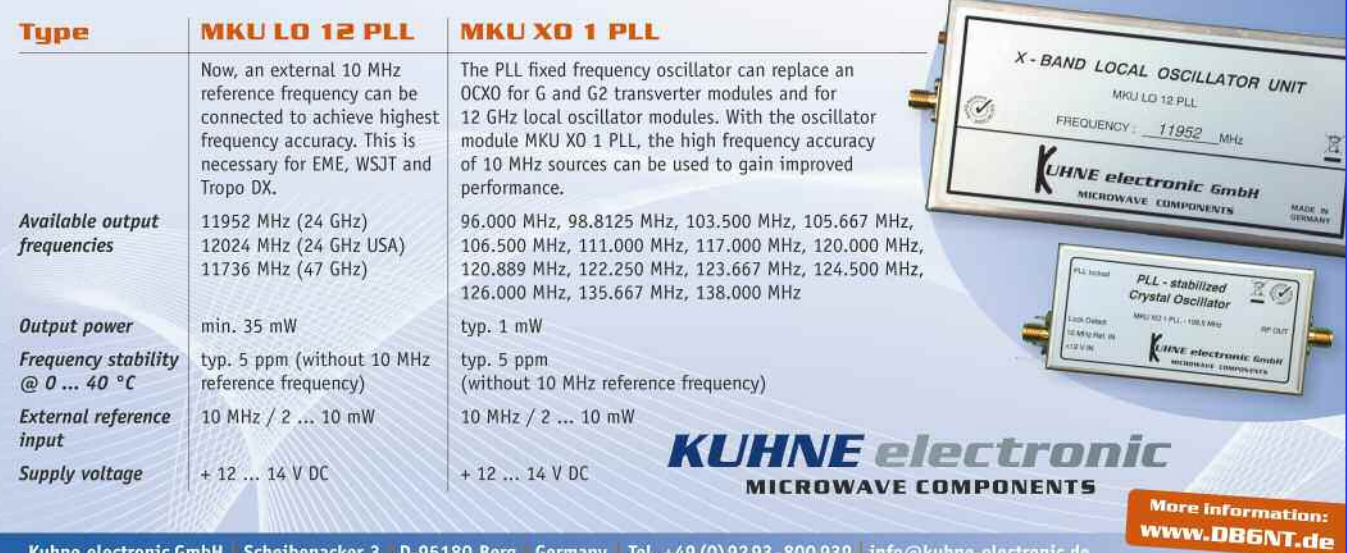

Kuhne electronic GmbH Scheibenacker 3 D-95180 Berg Germany Tel. +49 (0) 92 93-800 939 info@kuhne-electronic.de

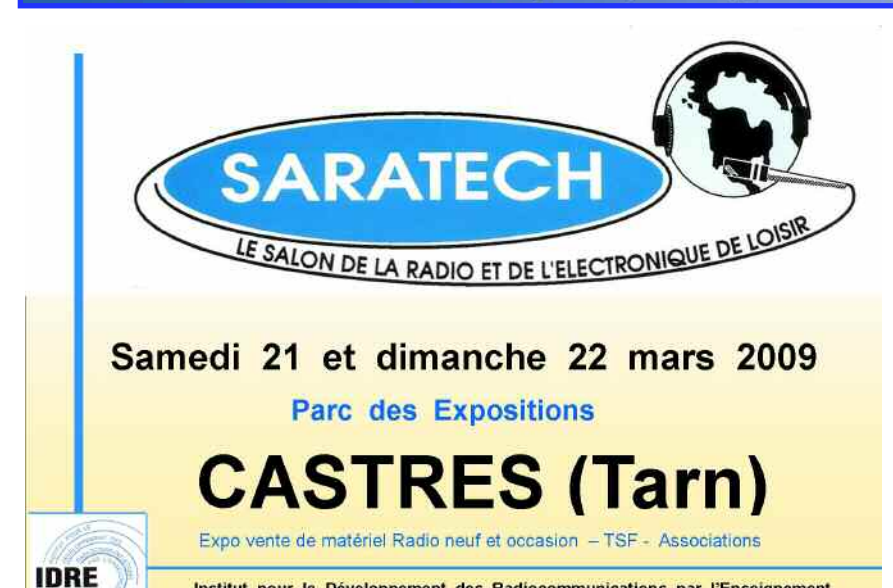

Tel: 05 63 62 11 80

**OC** InterTechnologies France

Institut pour le Développement des Radiocommunications par l'Enseignement

idre@ac-toulouse.fr

**SANS LUI, ÇA N'EXISTERAIT PAS SANS VOUS. CA N'EXISTERAIT PLUS** 

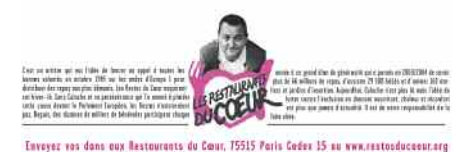

les Bestes du Coney represient vivenunt en titre de pressur.<br>Je c'escritor à lors action un les afforts set anno  $G$  and the spatial

**Antennes mobiles ATX HF Antennes monobandes HF Antennes mobiles VHF UHF Analyseur de réseau miniVNA Matériels et accessoires ICOM Câbles coaxiaux RG213,H2000,H155 Connecteurs et adaptateurs coaxiaux** *Nouveau :* **RADARBOX Airnvav Systems** ≈**Récepteur DRM ELAD FDM77 Isolateurs et écarteurs pour d'antennes et bien d'autres encore ..... Vistez** le site www.intertech-fr.com

Inter Technologies France est représentant – importateur des produits :

**CG-Antenna, ZX\_YAGI et WIMO, ELAD, FLEXRADIO, VerTeKo et d'autres produits d'origine Allemande :** 

#### **Le Choix de la Qualité !**

Le FDM 77 Elad : Récepteur de 10Khz à 65Mhz tous modes avec la DRM : 640€.

**ASA15 Elad : Répartiteur amplificateur d'antenne : 276**

**SDR1000 : Trx bandes amateurs tous modes, Rx 10Khz – 65Mhz 100 W :** 1550 **CG3000 :** le **"Best seller " : la boite d'accord automatique décamétrique 289 Nouvelles alimentations à découpage jusqu'à 45A**

**Isolateurs d'antennes et écarteurs pour "échelles à grenouille" VerTeKo** Réalisez vos Lévy, G5RV, TF2D, dipôle cage, lignes bifilaires en quelques minutes.

# **Amplificateurs de puissance Les tubes à l'honneur avec la gamme ACOM chez Radio 33**

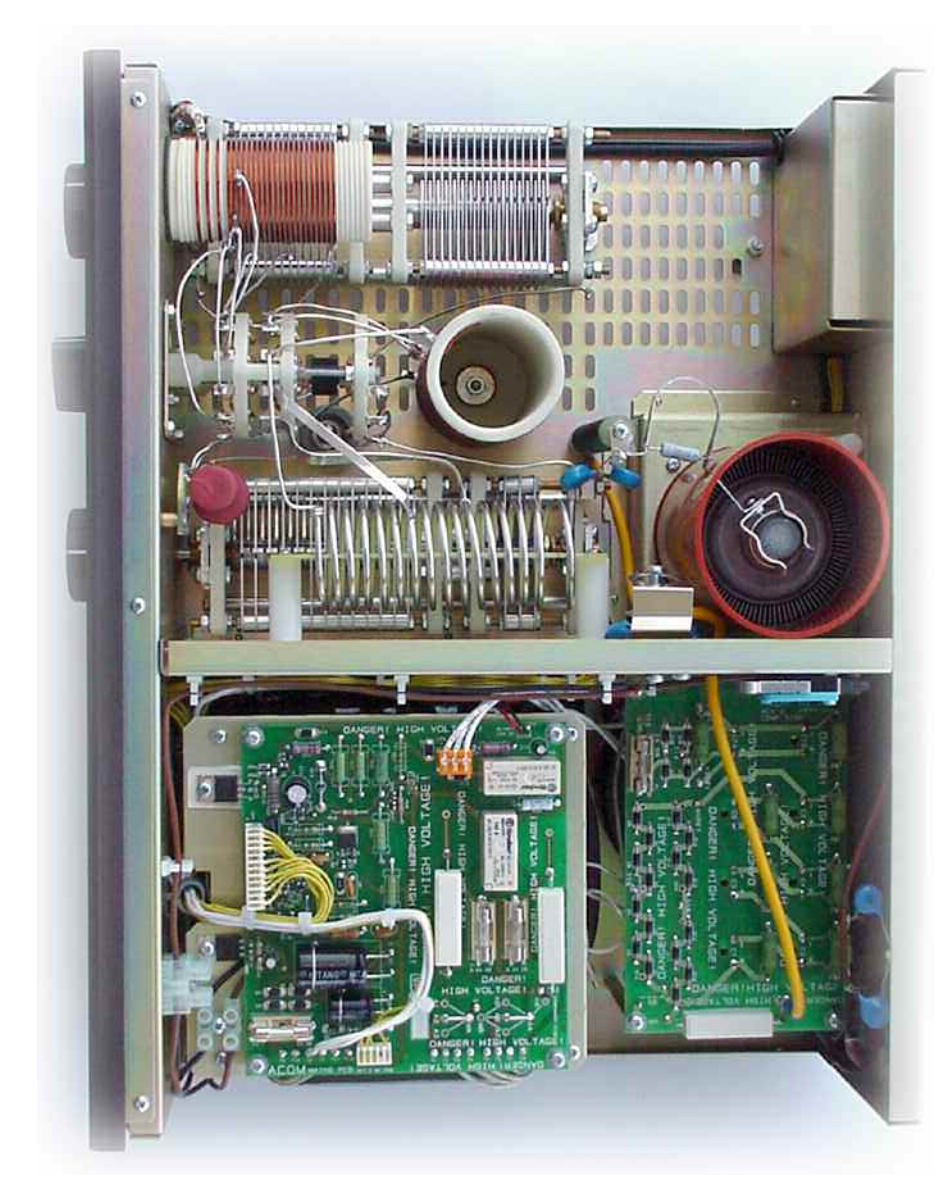

d'oeuvre (tube compris 1 an) *antennes.* **☞***ACOM est un fabriquant Bulgare, il est l'initiateur du fameux amplificateur ALPHA ETO91B. Cette marque distribuée en France par Radio 33 fabrique aussi de jolies*

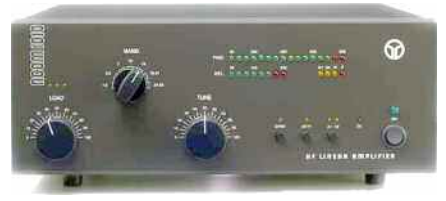

**AMPLIFICATEUR 700 watts**

#### **couvrant les bandes**

#### **160 aux 10 mètres.**

Le modèle ACOM 1010 comporte un tube GU74B/4CX-800A qui fournit une puissance de 700 watts.

#### **Caractéristiques**

- Fréquences : Toutes bandes amateur de 1,8 à 29,7 MHz tous modes - Puissance: Un seul tube tétrode 4CX800A (GU74B), cathode à la masse

- Gain : 11dB, 700W PEP (500W sur porteuse RTTY) sortie pour 60W entrée

- Intermodulation: IMD meilleur que 35dB

- Suppression harmoniques :

1,8-29,7 MHz meilleure que 50dB

- Filtre d'entrée : ROS inférieur à 1,3 sur toutes bandes

- Impédance 50 ohms sur SO239

- Filtre de sortie : possibilité de couplage sur antenne avec ROS de 3 - Bypass 200W avec ROS inférieur à

1,1

- Alimentation : 100-110-120-200-

210-220-230-240 V

- Puissance secteur : 1200VA
- Dimensions et masse :

406mm x 315mm x 150mm, 16kg

- Garantie : 2 Ans , pièces et main

#### **PUBLICITÉ**

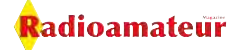

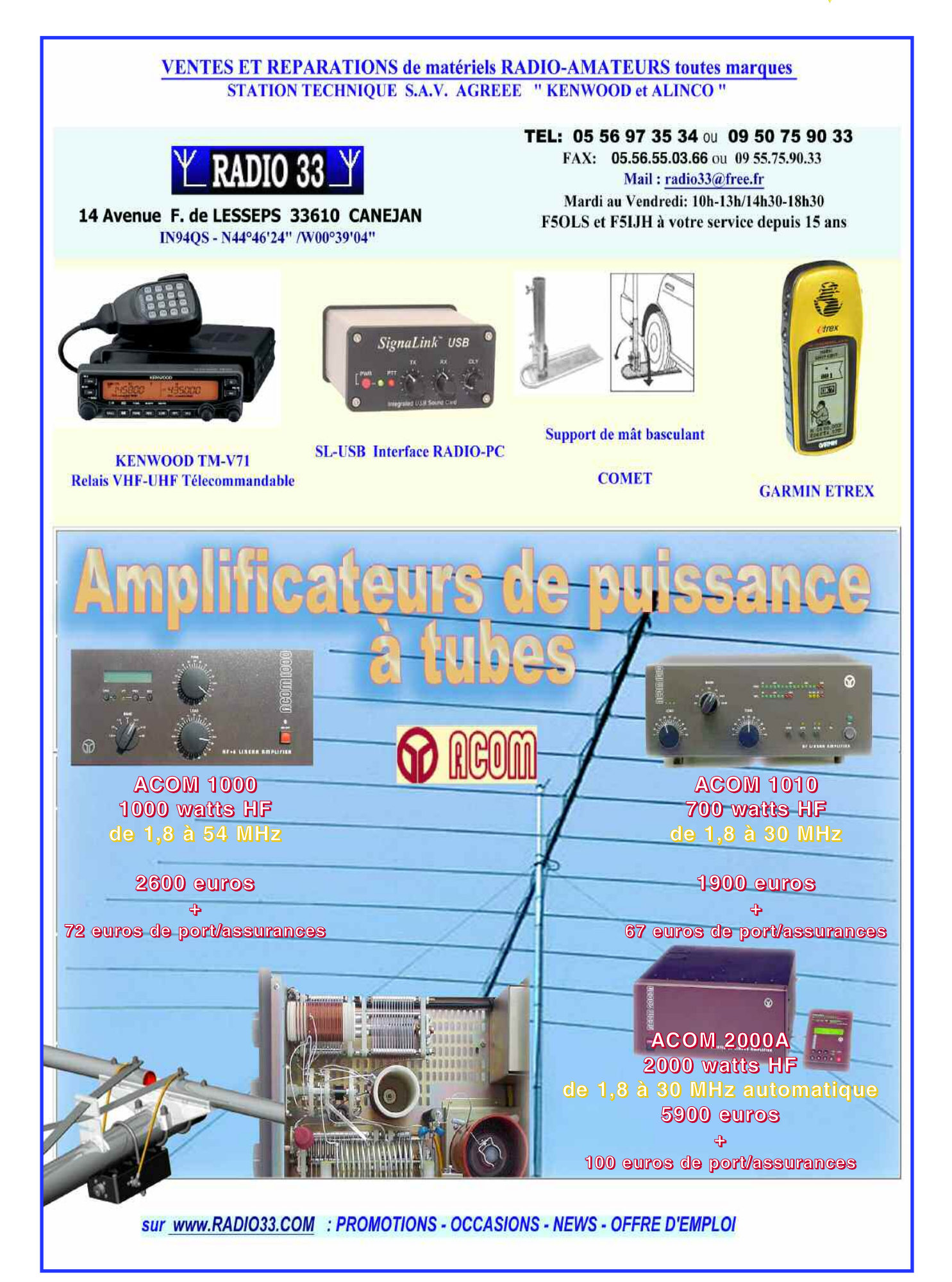

![](_page_15_Picture_0.jpeg)

#### **NOVICES**

#### **Les fonctions**

- Aide au réglage rapide (quelques secondes) avec un système visuel à LEDS pour l'accord des C.V. Load et **Tune** 

- L'emploi d'un coupleur externe n'est pas nécessaire pour un SWR inférieur à 3.

- Affichage des puissances directe et réfléchie sur bargraphes à LEDS.

- Toutes les protections sont prévues sur cet amplificateur : alerte par LED, fort SWR, fort courant de grille, RF arcs sur antenne, etc.

- Filtre de sortie classique intégré en Pi-L permettant une émission très propre.

- Commutateur sortie antennes à 2 positions.

Prix TTC : 1900 euros + Port/Assurance 67 euros

- Délai actuel : environ 4 semaines

![](_page_15_Picture_11.jpeg)

#### **1000 watts de 1,8 à 54 MHz**

#### **avec l'ACOM 1000**

Caractéristiques :

- Fréquences : toutes bandes amateurs de 1,8 à 54 MHz tous modes.

- Puissance : un seul tube tétrode 4CX800A (GU74B), cathode à la masse.

- Gain : 12,5dB, 1000W sortie pour 60w entrée (en RTTY il est nécessaire d'ajouter un ventilateur extérieur)

- Intermodulation : IMD meilleur que 35dB

-Suppression des harmoniques :

1,8-29,7 MHz meilleure que 50dB et de 50-54 MHz meilleure que 66dB.

- Bruit : inférieur à 40 dB.

- Filtre d'entrée : ROS inférieur à 1,3 sur toutes bandes.

- Impédance 50 ohms sur fiche SO239.

- Filtre de sortie : possibilité de couplage sur antenne avec SWR de 3. - QSK : par relais sous vide. Bypass 200 W avec SWR inférieur à 1,1

- Alimentation : 200-210-220-230- 240 V.

- Puissance secteur : 2200VA.

- Dimensions et masse : 422mm x 355mm x 182mm, 18kg.

- Garantie : 2 ans, pièces et main d'oeuvre (tube compris 1an ).

#### **Les fonctions :**

- Aide au réglage rapide (quelques secondes) combinant l'insertion automatique d'un atténuateur 6dB et d'un système visuel sur afficheur LCD pour l'accord des C.V. Load et Tune.

- L'emploi d'un coupleur externe n'est pas nécessaire pour un ROS inférieur à 3.

- Nouvel afficheur digital LCD permettant la lecture permanente de la puissance sur Bargraph et une ligne de caractères pour messages utilisateur avec 12 paramètres au choix parmi : puissance directe ou réfléchie ou entrée ou sortie ou crête ou alimentation, gain, ROS, HT, courant anode ou écran, température.

- Toutes les protections sont prévues sur cet amplificateur : température, ROS trop élevé, trop fort courant de grille, RF, arcs sur antenne, etc.

- Un monitoring permanent des mesures est assuré par un microprocesseur 80C552 et un enregistrement automatique des 7 derniers défauts est assuré au format Excel et donc lisible sur PC.

- Filtre de sortie classique intégré en Pi-L permettant une émission très propre.

- Manuel de maintenance sur disquette au format PDF (sur demande).

- Garanti 2 ANS (tube compris 1 AN) Prix TTC : 2600 euros + Port/Assurance 72 euros

![](_page_15_Picture_38.jpeg)

![](_page_15_Picture_39.jpeg)

#### **2000 watts HF à accord**

#### **automatique avec**

#### **l'ACOM 2000A de**

#### **1,8 à 29,7 MHz**

Cet amplificateur unique analyse la fréquence d'entrée mais aussi couple automatiquement l'antenne sans besoin de préréglage manuel de l'opérateur. En utilisation normale, l'ACOM 2000A déterminera votre fréquence de travail (un simple trait ou point CW est suffisant), et choisira seul la commutation de bande appropriée.

Une autre disposition permet le choix de 10 antennes différentes, donc la mémorisation d'au moins une antenne sur chaque bande. En mode automatique, l'opérateur doit seulement choisir sa puissance d'entrée entre 20 et 40 watts, et l'amplificateur fera l'accord de l'antenne aussitôt.

L'amplificateur est contrôlé par un boîtier déporté jusqu'à 3 mètres de l'unité H.F. (ou 10 mètres avec le kit optionnel). Cette télécommande de dimensions 13 x 17 x 3 cm comporte un afficheur LCD rétro-éclairé et des voyants indiquant les différents modes de l'amplificateur et l'état des protections.

Deux bargraphes à leds montrent la puissance directe et réfléchie. L'affichage alphanumérique standard indique la température des tubes, la fréquence d'utilisation et l'état "stand-by ou operate".

Il peut-être modifié pour indiquer deux des vingt paramètres les plus importants suivants :

Grid bias volts, Filament Voltage, Grid DC current, DC Power Input,

Amplifier Power Gain in dB, Anode DC current, Drive RF Power, Plate HV value, Screen DC current, Last freq used (to nearest Khz), Filament current - front tube, Mains input voltage, Load (Antenna) Forward

#### **NOVICES**

adioamateur

![](_page_16_Picture_2.jpeg)

Power, Filament current - rear tube, Plate RF amplitude (peak), Reflected power from load (antenna), DC screen voltage, Exhaust airflow temperature - front tube, Exhaust airflow temperature - rear valve, Load (antenna) VSWR.

Des boutons sont prévus pour modifier les différents paramètres des menus, pour choisir les différentes antennes suivant les bandes, donner votre mot de passe autorisant l'utilisation, indiquer le temps d'utilisation de l'amplificateur, etc.

L'unité H.F. comporte une paire de tubes économiques mais robustes et complètement protégés 4CX800A, des composants RF argentés, et un relais E/R sous vide pour l'utilisation en mode QSK. **Trois moteurs pas à pas règlent l'accord de l'amplificateur.** La température de sortie de l'air est surveillée à travers les cheminées des tubes. Le transformateur moulé (de type Hypersil) est démontable pour faciliter le transport et l'installation, et permet grâce à son sérieux de longues heures d'utilisations sans stress.

#### **Spécifications de l' ACOM 2000A**

- RF Output : 1500 à 2000 W CW ou SSB sans limitation de temps.

- 1500 W HF porteuse permanente sans limitation de temps (avec ventilateur optionnel).

- Fréquence : toutes les bandes amateur de 1,8 à 29,7 MHz, incluant le 10, 18 et 24 MHz.

- Changement de bandes et réglages : la procédure initiale de couplage dure moins de 3 secondes (typiquement 0,5s). Sur la même bande 0,2s et sur une bande différente moins de 1 seconde.

- Mémoires de réglages : non volatiles pour 10 antennes différentes.

- Puissance d'entrée : 50 W pour 1500 W de sortie.

- Impédance d'entrée : 50 ohms nominal.

 $-$  ROS  $<$  1.5:1.

- Tolérance de sortie : jusqu'à 3:1 ROS (2:1 sur 160m) à pleine puissance avant que la protection agisse. Des ROS plus importants sont tolérés à puissance réduite.

- Harmoniques : meilleure que 50 dB à 1500 W.

- Intermodulation : meilleure que 35 dB à 1500 W.

- QSK : Par relais sous vide.

- Tubes et circuit : GU74B/4CX800A tétrodes (2); Grille résistive, circuit de sortie PI-L avec contre réaction RF négative. Tension de grille écran régulée.

- ALC : -11 volts maximun, ajustable sur la face arrière.

![](_page_16_Picture_21.jpeg)

- Protections : limitation des courants grille et écran, démarrage doux temporisé, sécurité si trop de puissance réfléchie, RF arcs, accès par mot de passe, commutation E/R temporisée, température des tubes, protections sur couvercle, etc.

- Diagnostic d'erreurs : affichage sur LCD et LED des 12 derniers défauts mémorisés.

Interface PC (RS-232) permettant une interrogation à distance des défauts par ligne téléphonique.

- Refroidissement : par air forçé.

- Transformateur secteur : 3.5 KVA. - Alimentation secteur :

100/120/200/220/240 VAC nominal. 50-60 Hz.

- Dimensions : RF Unit 440 x 180 x

450 mm. RCU 135 x 25 x 170 mm.

- Expédié dans 2 cartons (poids total 42 kg).

- Garantie : 2 Ans , pièces et main d'oeuvre (tubes compris 1000 heures de fonctionnement) .

- Prix TTC : 5900 euros + Port/Assurance 100 euros

**Pourquoi acheter Radioamateur Magazine ?**

**Pour soutenir le seul magazine Radioamateur**

## **francophone qui reste.**

**Fini le long formulaire à rallonge !**

**Consultez toutes nos nouvelles formules et**

## **moyens de paiements (paypal, CB, chèques)**

**sur le site web en cliquant ici.**

Radioamateur

**ESPACE**

# **Les grands événements Les grands événements spatiaux en 2008 spatiaux en 2008 avec le CNES avec le CNES**

Jason 2

 $+Y$ 

© Thales Alenia Space/Yoann Obrenovitch, 2007

![](_page_18_Picture_0.jpeg)

ATV sur la Station Spatiale Internationale

*On a toutes et tous un jour rêvé de mettre un pied sur la Lune ou sur Mars, en tout cas de voyager tout là haut, aux confins de l'univers. Nous nous sommes tous, au moins une fois, identifiés au Cap'tain James Tiberius Kirk de Star Trek dans une cour d'école ou autres héros de séries visionnaires comme Cosmos 1999. En notre troisième millénaire nous voyons ces choses imaginaires il y a encore 25 ou 30 ans se réaliser petit à petit. Certains privilégiés ont droit aux séjours galactiques à grand renfort de millions de dollars. D'autres encore, nous font rêver avec leur joli métier. Les astronautes qui prennent des risques incensés pour construire un nouvel univers dans l'espace, souvent bien au-delà de toute imagination.* **☞**

© ESA/ill.David Ducros, 2007

n prime, une station lunaire<br>habitée est en cours de projet<br>afin de réaliser une escale<br>entre la Terre et Mars Irréaliste non habitée est en cours de projet afin de réaliser une escale entre la Terre et Mars. Irréaliste, non, c'est ce que connaîtront nos bambins dans un futur proche.

En se retournant sur l'histoire ils nous verront comme de préhistoriques citoyens, au même titre que lorsque nous regardons la nôtre... et pourtant, chaque centenaire a apporté son lot d'innovations et c'est cette grande chaîne de connaissances qui permet de construire notre présent mais aussi le futur.

Nous voulons donc en ce premier numéro de l'année 2009 présenter quelques événements spatiaux avec le CNES qui ont marqué l'année 2008, tant d'un point de vue scientifique qu'écologique.

*Philippe, F1FYY*

![](_page_19_Picture_0.jpeg)

Centre Spatial Guyanais - Kourou

# **En janvier**

**La mission Stardust** : les comètes ont pu contribuer à la formation des atmosphères de la Terre et de Mars Après huit ans de voyage, la mission Stardust de la NASA (programme Discovery) rapportait sur Terre, le 15 janvier 2006, des poussières de quelques microns émanant de la comète 81P/Wild 2.

Ces poussières piégées dans un aérogel de silice témoignent de la composition des comètes qui fait encore débat.

Formées loin du soleil, les comètes n'ont jamais été portées à haute température et conservent les gaz primordiaux.

Des équipes françaises ont participé à cette aventure et reçu pour analyse des grains de la comète, parmi elles, le Centre de recherches pétrographiques et géochimiques de Nancy (CRPG, CNRS).

#### © CNES/ESA/Arianespace - CSG Service Optique

**Les comètes, corps primitifs**

**et lointains du système**

#### **solaire**

Les comètes sont des corps lointains formés au-delà de l'orbite d'Uranus et de la zone centrale chaude du système solaire.

Constitués de grains de silicate, de métal, de matière organique, mélangés à des glaces d'eau, de monoxyde de carbone, de méthane et de nombreux autres composés, ils ont pu piéger et conserver de grandes quantités d'éléments volatils.

Ainsi, les comètes constituent des reliques des premiers instants du système solaire, conservées au froid durant 4,56 milliards d'années et qui contiennent l'enregistrement des premiers processus de formation du système solaire.

Bernard Marty et ses collègues américains des universités du Minesota, de Berkeley et du Lawrence Livermore National Laboratory livrent cette semaine dans la revue Science les premières analyses de gaz rares de comètes jamais réalisées en laboratoire.

Ces gaz présentent des similarités avec ceux piégés dans la matière organique des météorites primitives, avec des concentrations jusqu'à un million de fois plus élevées. Ces données attestent d'un lien génétique possible entre ces objets et d'un processus d'implantation par irradiation précoce par le Soleil naissant.

Elles rendent crédible une contribution importante des comètes aux atmosphères des planètes internes. Les équipes scientifiques ont bénéficié, au fil des années, d'un soutien important du CNES et de l'Institut national des sciences de l'univers du CNRS, ainsi que d'un support de la région Lorraine.

![](_page_20_Picture_0.jpeg)

# **Il me propose ses services**

# **Créations graphiques et mises en pages :**

Plaquettes commerciales, flyers, catalogues, magazines, livres, sites Web spéciaux<sup>(1)</sup>, traitements de photos avant tirages **Nouveau : cartes QSL individualisées**

**et cartes de visites personnalisées**

# **Papetiers - Libraires - Tabac/Presse - Commerçants - Boutiques Offrez à vos clients ces servives**

Donnez vie aux idées les plus folles de vos clients

Renseignez-vous en nous contactant aux coordonnées ci-dessous

Audace Média SARL, BP 43, 91201, Athis-Mons info@audacemedia.fr www.audacemedia.fr / 01 69 57 00 85

(1) Voir l'exemple sur www.mekongserena.fr

Audace Média

adioamateur

**ESPACE**

![](_page_21_Picture_2.jpeg)

Les comètes sont des sources potentiellement importantes d'éléments volatils dont l'eau pour les planètes, notamment pour celles formées dans le système solaire interne pauvre en éléments volatils comme Mars et la Terre.

Des perturbations mécaniques dans leur région d'origine leur permettent de prendre une orbite elliptique qui les fait passer périodiquement dans le système solaire interne, ce qui offre la possibilité de les échantillonner et les analyser.

#### **Stardust à la rencontre de**

#### **Wild2/p**

La mission Stardust du programme Discovery de la NASA avait pour but d'envoyer une sonde traverser la queue de la comète Wild2/p, choisie pour des raisons balistiques et pour son introduction récente dans le système solaire interne. Lors de cette rencontre, des grains cométaires sont venus s'implanter dans une cible d'aérogel de silice.

Dès leur retour, le 15 janvier 2006. les échantillons ont été caractérisés et confiés pour analyses à un consortium de laboratoires internationaux, comprenant plusieurs équipes françaises dont le Centre de recherches pétrographiques et géochimiques (CRPG / CNRS) à Nancy.

Les objectifs étaient de répondre aux questions suivantes :

- Quelle est l'origine de la matière cométaire ? (corps interne au système solaire ou capture de corps interstellaires) ;

- Quels sont les processus ayant affecté le système solaire naissant ? (irradiation, turbulence…) ;

- Avons-nous déjà des échantillons cométaires sur Terre ?

En effet, il est probable qu'une partie de la matière extraterrestre arrivant sur les planètes soit d'origine cométaire et pas uniquement météoritique, comme c'est le cas pour ces 30000 tonnes par an de poussières interplanétaires qui "neigent" à la surface de notre planète.

Enfin, les comètes ont pu amener sur Terre des ingrédients nécessaires à l'apparition de la vie (atmosphère, eau, matière organique complexe).

L'analyse isotopique de la matière cométaire doit permettre d'explorer ces liens éventuels.

#### **Les gaz rares, indicateurs**

#### **d'origine et de processus**

#### **des systèmes naturels**

Les auteurs ont ainsi analysé pour la première fois les gaz rares (hélium et néon) dans de la matière cométaire. Ces éléments inertes chimiquement sont des indicateurs exceptionnels d'origine et de processus pour les systèmes naturels, y compris le système solaire.

Jusqu'à présent, leur observation à distance dans les comètes était techniquement très difficile et peu fiable. Les grains prélevés à une vitesse de 6 km/s par la sonde ont explosé lors de leur entrée dans l'aérogel, créant une cavité tapissée de matière cométaire fine et une trace d'entrée plus longue du grain terminal.

Ce choc rendait problématique l'analyse d'éléments volatils dans les grains terminaux car ceux-ci ont dû être intensivement dégazés lors de leur explosion. Cependant, la cavité d'explosion pouvait avoir conservé la trace des éléments volatils originaux et c'est cette hypothèse que les auteurs ont cherché à vérifier.

Dans une première série d'analyse effectuée au CRPG à Nancy, des parcelles d'aérogel provenant du mur des cavités d'explosion d'un grain ont été fondues sous ultravide en utilisant un laser infra-rouge.

![](_page_22_Picture_0.jpeg)

ATV sous la coiffe d'Ariane 5

Puis, les gaz libérés ont été analysés par spectrométrie de masse statique. Ces données ont été comparées à celles obtenues pour de l'aérogel vierge de toute altération. Elles montrent des excès en hélium et néon dont les compositions isotopiques attestent de leur origine extraterrestre.

Une deuxième série d'analyse sur d'autres fractions d'aérogel provenant de la même cavité ont été analysées à l'Université du Minnesota en utilisant un micro-four, avec des résultats très similaires quant aux abondances et rapports isotopiques.

De plus, ces dernières analyses ont démontré que les gaz étaient originalement contenus dans des phases réfractaires, c'est-à-dire formées à haute température, et non dans des glaces cométaires comme on le pensait initialement.

*Les laboratoires français participant à Stardust sont l'unité Nano-analyses (CNRS / Muséum national d'histoire naturelle), l'Institut d'astrophysique spatiale (CNRS / Université Paris-Sud 11),*

*le laboratoire des sciences de la Terre (CNRS / ENS Lyon / Université de Lyon 1), le CRPG à Nancy, le Centre de spectrométrie nucléaire et de spectrométrie de masse (CSNSM, CNRS / Université Paris-Sud 11) et le laboratoire de structures et propriétés de l'état Solide (CNRS / Université Lille 1 / Ecole nationale supérieure de chimie de Lille).*

#### **Le fragment qui pénètre le**

#### **plus l'aérogel.**

La composition isotopique du néon extrait de ces phases est très différente de celle du gaz de la nébuleuse à partir de laquelle s'est formé le Soleil.

Elle est par contre similaire à celle des gaz rares piégés dans la matière organique des météorites, suggérant un processus d'incorporation également similaire.

Dans le cas des météorites, cette composition a été expliquée par une altération de la composition isotopique lors de l'implantation de gaz rares de la nébuleuse dans des grains solides sous forte irradiation des rayonnements ultra-violet.

© ESA/ill. David Ducros, 2007

De plus, les abondances d'hélium et de néon dans le grain originel sont très élevées, suggérant de façon indépendante une acquisition par irradiation intense de grains, seul processus permettant d'atteindre les concentrations observées.

Ces grains irradiés dans le système solaire interne ont ensuite été mélangés à des glaces dans des régions lointaines, lors d'un brassage à grande échelle de la matière du système solaire entre l'étoile centrale et les régions externes.

#### **Des gaz rares en grande**

#### **quantité**

L'analyse minéralogique par d'autres équipes des grains ramenés par Stardust indique qu'ils contiennent de l'olivine, du métal, du pyroxène, phases qui ne peuvent se former qu'à haute température près du Soleil naissant, avant d'être mélangées à de la glace dans le système solaire lointain.

Ensemble, ces études indiquent des processus de mélange de la matière à très grande échelle et une irradiation intense par le Soleil jeune.

![](_page_23_Picture_2.jpeg)

Ceci à une époque où notre étoile était beaucoup plus dynamique qu'actuellement et utilisait une partie de son énergie juvénile pour façonner la matière pré-planétaire.

Les très grandes quantités de gaz rares piégés dans la matière de Wild2/p ne trouvent d'équivalent que dans certaines poussières interplanétaires, suggérant qu'une fraction non négligeable de ces poussières, qui sont régulièrement échantillonnées dans la haute atmosphère par la NASA, sont effectivement composée de débris fins de comètes.

De telles quantités confortent également la possibilité que les comètes aient pu apporter des contributions significatives d'éléments volatils à la surface des planètes internes telle que la Terre ou Mars, peut-être lors du dernier bombardement intense voici 3,8 milliards d'années qui a affecté la surface de la Lune et celle de la Terre.

#### *BIBLIOGRAPHIE*

*Helium and Neon Abundances and Compositions in Cometary Matter. Bernard Marty, Russell L. Palma, Robert O. Pepin , Laurent Zimmermann, Dennis J. Schlutter, Peter G. Burnard, Andrew J. Westphal, Christopher J. Snead, Sa‰a Bajt, Richard H. Becker, Jacob E. Simones, Science. 4 janvier 2008.*

# **En juin**

#### **Lancement réussi du**

#### **satellite JASON-2**

Le satellite Jason-2, développé en coopération entre la NASA et le CNES, en partenariat avec Eumetsat et la NOAA, a été placé en orbite avec succès par le lanceur Delta II depuis la base de lancement de Vandenberg en Californie ce jour. Jason-2 a ainsi rejoint son prédécesseur Jason-1, opérationnel depuis fin 2001, sur la même orbite, se positionnant derrière lui, en vue de procéder à la comparaison des deux missions, pendant environ six mois. Jason-1 sera ensuite déplacé sur une orbite intermédiaire pour augmenter la couverture géographique des mesures sur l'océan.

#### **Yannick d'Escatha, Président du CNES, s'est exprimé à cette occasion :**

«*Je félicite chaudement pour ce magnifique succès les équipes de la NASA qui ont assuré le lancement, l'ensemble des équipes du CNES, maître d'œuvre du système en charge du projet, ainsi que les équipes industrielles de Thalès Alenia Space qui ont construit le satellite. Je formule tous mes encouragements aux équipes du CNES à Toulouse qui sont à présent en charge de la mise à poste du satellite et de sa recette en vol, ainsi que celles de la NOAA qui prendront le relais pour les opérations de suivi à l'issue des quatre premiers mois en orbite ; pour sa part le CNES continuera à assurer la responsabilité des opérations de guidage et de man?uvres. Je rappelle que Jason-2, qui utilise une plate-forme Proteus, filière de minisatellites du CNES, arrive dans la continuité de Jason-1 et de Topex-Poseidon, développés et lancés dans le cadre d'une coopération fructueuse en matière d'altimétrie océanographique entre la France et les Etats-Unis, menée depuis 25 ans entre le CNES et la NASA. Avec Jason-2, le CNES et ses partenaires vont étendre à plus de 20 ans la*

*durée d'observation depuis l'espace de l'évolution du niveau moyen des océans. Et, au-delà, grâce à la nouvelle technologie de « poursuite en boucle ouverte » embarquée sur Jason-2, les champs d'investigation de l'altimétrie, l'un des domaines d'excellence de la France, vont être élargis aux eaux continentales, aux lacs et aux grands fleuves, la mettant ainsi au service de l'hydrologie.*

*Jason-2 est aussi le fruit d'un partenariat élargi aux organismes utilisateurs que sont EUMETSAT et la NOAA, son homologue américain. Aussi je m'empresse de les féliciter pour leur fort engagement aux côtés des agences spatiales. Il est indéniable qu'une nouvelle étape démarre véritablement aujourd'hui, celle du service opérationnel à part entière ; les modèles altimétriques existants vont*

![](_page_24_Picture_1.jpeg)

*être affinés, le modèle économique des prochaines générations infléchi car les données seront distribuées à l'ensemble des demandeurs. L'attente d'un système pérenne à couverture mondiale est si forte que je suis convaincu que l'apport de Jason-2 sera significatif pour la recherche climatique, axe prioritaire de la Présidence française de l'Union Européenne, qui s'inscrit naturellement dans l'initiative GMES de l'Union Européenne* ».

# **En juillet**

#### **Succès du 40 éme lancement**

#### **d'une ARIANE 5**

Pour sa quarantième mission, dans la nuit du 7 au 8 juillet 2008, le lanceur Ariane 5 ECA a réussi la mise sur orbite, depuis Kourou en Guyane Française, du satellite ProtoStar 1 (TV haute définition et internet haut débit pour l'Asie du Sud-Est ) construit par Space Systems Loral, et du satellite de télévision BADR-6 pour l'accès à Direct TV pour le Golfe persique construit par EADS Astrium et Thales Alenia Space. Yannick d'Escatha, le Président du CNES, a chaleureusement félicité et remercié les équipes de la Direction des Lanceurs et du Centre Spatial Guyanais du CNES « pour cette belle réussite, ainsi que les équipes de l'ESA, d'Arianespace et de tous les industriels qui ont fait ce succès collectif ».

"*Ce succès confirme une fois encore l'excellence de la conception et la maturité technique et opérationnelle du lanceur Ariane 5 ECA",* a indiqué Yannick d'Escatha, qui a remercié les clients d'Arianespace, PROTOSTAR d'une part, ARABSAT de l'autre, et les sociétés qui ont construit les deux satellites, « pour la confiance qu'ils ont témoignée à cette occasion à la France et à l'Europe ».

Le Président du CNES a rappelé

« *qu'Ariane 5 est devenu le lanceur européen de référence qui assure aux clients d'Arianespace un service de qualité pour leurs satellites, et à l'Europe la garantie d'accès à l'espace dont elle a besoin pour accomplir les ambitions de sa politique spatiale* ».

![](_page_24_Picture_10.jpeg)

## **En octobre**

#### **Feu vert pour ARGOS 4**

Le Conseil d'administration du CNES qui s'est réuni le 2 octobre, a décidé de lancer les phases C, D et E du projet d'instrument ARGOS 4. Argos est un projet du programme multilatéral du CNES. Le système Argos assure une mission à couverture mondiale de localisation de balises et de collecte de données pour l'étude et la protection de l'environnement, dans le cadre de coopérations bilatérales, historiquement avec la NOAA (National Oceanic and Atmospheric Administration) et, plus récemment, avec EUMETSAT et l'agence spatiale indienne ISRO. La volonté mutuelle du CNES et de la NOAA de poursuivre leur coopération a été rappelée, en septembre 2007 et juin 2008, lors des dernières rencontres entre Yannick d'Escatha, Président du CNES, et le vice-Amiral Conrad Lautenbacher Administrateur de la NOAA.

Cette volonté a conduit à la décision de concevoir et développer, à partir de 2008, une nouvelle génération d'instruments destinés à couvrir les besoins des utilisateurs, extrapolés jusqu'à 2022.

![](_page_24_Picture_16.jpeg)

**ESPACE**

![](_page_25_Picture_2.jpeg)

L'objectif de la mission Argos-4 est donc d'assurer la continuité des missions Argos-2 et Argos-3, mais aussi d'améliorer significativement la capacité de télécommunication du système et la souplesse d'utilisation de balises. Argos-4 sera embarqué sur les satellites NPOESS C1 et C2 de la NOAA.

Le CNES est l'architecte système et le maître d'ouvrage du développement des composantes sol et bord. La réalisation des équipements embarqués a été confiée à la société Thalès Systèmes Aéroportés. La société CLS, par délégation du CNES, est l'opérateur du système Argos et en assure l'exploitation.

![](_page_25_Picture_5.jpeg)

Le CNES maintient toutefois une équipe d'expertise et de suivi en orbite des instruments pour assumer sa responsabilité vis-à-vis de la NOAA.

Environ 18000 plate formes Argos (balise + capteur de données environnementales) sont à ce jour actives à travers le monde pour des applications aussi variées que :

La localisation de bouées, de bateaux de pêche, d'animaux ; la collecte de données environnementales comme les profils de température de l'océan, le niveau d'un fleuve ou le rythme cardiaque d'un animal; l'observation des océans par la mesure des courants océaniques, la température et la couleur de l'eau.

Une partie faible de la capacité système est allouée à des applications non environnementales en liaison avec la sécurité des hommes et du territoire, la surveillance du respect des lois et les activités humanitaires.

Du point de vue thématique, la plupart de ces applications relèvent des domaines de la météorologie, de la climatologie et du développement durable.

Le coût consolidé du projet

« ARGOS 4 sur NPOESS », phases B/C/D/E s'établit à 66,5 M euros HT. Le satellite CoRot détecte un objet unique en son genre...

- Planète ou "étoile ratée"? Le satellite CoRoT découvre un objet sans équivalent.

- Le compagnon d'une étoile, semblable au Soleil, deux fois plus dense que le plomb

- Plus massif qu'une planète mais plus petit qu'une étoile

Le satellite CoRoT du CNES a découvert en octobre un objet de la taille d'une planète mais si exotique que les astronomes ne sont pas certains que l'on puisse l'appeler "planète".

Cet objet, qui a reçu le nom de CoRoT-Exo-3b, a une taille comparable à celle de la planète Jupiter de notre Système Solaire, mais 20 fois plus lourd.

![](_page_26_Picture_0.jpeg)

L'ATV sur la Station Spatiale Internationale

© ESA/ill.David Ducros, 2007

Tous les 4 jours et 6 heures, il passe devant son étoile, qui est légèrement plus grande que le Soleil.

Ce compagnon a pu ainsi être détecté grâce à ses transits, ces très faibles baisses de luminosité de l'étoile qui se produisent lorsque l'objet passe devant son étoile et que le satellite CoRoT est capable de détecter.

"Trouver un compagnon aussi massif et aussi proche de son étoile a été une véritable surprise", déclare Magali Deleuil, chercheur au Laboratoire d'Astrophysique de Marseille, qui dirige le groupe de scientifiques1 à l'origine de la découverte, "CoRoT-Exo-3b est un objet unique dont la nature précise fait l'objet de beaucoup de débats." ajoute-t-elle.

Après une quinzaine d'années de recherches actives pour détecter les compagnons très proches de leur étoile, les astronomes ont découvert de très nombreuses planètes dont la masse peut aller jusqu'à 12 fois la masse de Jupiter.

Ils ont également trouvé des petites

étoiles de masse aussi petite que 70 fois la masse de Jupiter (la masse du soleil est mille fois supérieure à celle de Jupiter). Toutefois, aucun corps n'avait jusqu'à présent pu être détecté entre ces deux intervalles de masse et beaucoup commençaient donc à penser que de tels objets n'existaient pas.

Avec une masse plus de 20 fois supérieure à celle de Jupiter, l'objet détecté grâce au satellite CoRot et appelé en conséquence « CoRoT-Exo-3b » intrigue donc particulièrement les scientifiques. La question de la nature de cet objet reste aujourd'hui en suspend : planète ou naine brune ? Hans Deeg, un des membres de l'équipe scientifique, chercheur à l'institut d'Astrophysique des Canaries, explique toute l'importance de ce nouvel objet pour les chasseurs de planètes: "Il peut s'agir aussi d'une très petite naine brune, une étoile "ratée" qui n'est pas suffisamment massive et chaude pour briller comme une étoile normale.

Il n'y a pas de consensus bien établi parmi les scientifiques pour savoir

où se situe précisément la limite entre les planètes et les naines brunes. Mais aucun objet n'avait jamais été trouvé aussi proche de cette limite.

" Magali Deleuil souligne que " en tant que planète, CoRoT-Exo-3b serait la plus massive et la plus dense jamais trouvée à ce jour -plus de 2 fois plus dense que le plomb.

Comment un objet aussi massif et aussi proche de son étoile peut-il s'être formé, c'est une question à laquelle il va falloir désormais trouver une réponse."

"Bien sur, il peut s'agir d'un objet très rare que CoRoT aurait découvert par pur hasard", commente Francois Bouchy, un autre membre de l'équipe scientifique, chercheur de l'Institut d'Astrophysique de Paris détaché à l'Observatoire de Haute Provence, "mais il peut aussi s'agir du premier exemplaire d'une nouvelle famille de planètes très massives qui se formeraient autour d'étoiles plus massives que notre Soleil.

![](_page_26_Picture_15.jpeg)

![](_page_27_Picture_0.jpeg)

Entrée du Centre Spatial de Toulouse

Il semble en effet que l'on voit une tendance se dessiner: plus l'étoile est massive, plus la planète est massive." Cette découverte a bénéficié d'observations complémentaires réalisées grâce à un vaste réseau de télescopes opérés par différents instituts et dans différents pays.

#### **CoRoT en quelques mots :**

Le satellite CoRoT a été développé avec une équipe intégrée CNES et laboratoires du CNRS dont les principaux sont le Laboratoire d'Etudes Spatiales et d'Instrumentation en Astrophysique (Observatoire de Paris), le Laboratoire d'Astrophysique de Marseille (Observatoire Astronomique de Marseille Provence), l'Institut d'Astrophysique Spatiale à Orsay (CNRS, Université Paris 11) et l'Observatoire Midi Pyrénées à Toulouse (INSU). L'union faisant la force, le projet a également bénéficié d'une importante participation européenne (Allemagne, Autriche, Belgique, ESA et Espagne) complétée par celle du Brésil.

CoRoT, dont le nom signifie COnvection, Rotation & Transits planétaire, est un télescope de 27 cm placé en orbite autour de la Terre. Il a été conçu pour détecter de très faibles variations de lumières des étoiles dans le voisinage du Système Solaire.

L'instrument a deux objectifs scientifiques: -la recherche des planètes autour d'autres étoiles que notre Soleil et en particulier de planètes semblables à notre Terre; la détection des vibrations des étoiles afin de connaître leur constitution (sismologie stellaire).

#### **Notes :**

Les laboratoires français impliqués dans ce résultat sont les suivants :

- Laboratoire d'astrophysique de Marseille (CNRS, Université Aix-Marseille 1 :)

- Institut d'Astrophysique de Paris (CNRS, Université Paris 6) ;

- Laboratoire d'Etudes Spatiales et d'Instrumentation en Astrophysique (CNRS, Observatoire de Paris, © CNES/Pierre Jalby

Universités Paris 6 et Paris 7) ; - Institut d'Astrophysique Spatiale (CNRS, Université Paris 11) ;

- Laboratoire Cassiopée (CNRS, Observatoire de la Côte d'Azur, Université de Nice) ;

Laboratoire de l'Univers et de ses théories (CNRS, Observatoire de Paris, Université Paris 7).

Le spectrographe « SOPHIE » a été réalisé grâce au financement de l'INSU et du Conseil Régional Provence-Alpes-Côtes d'Azur.

Un site à visiter sur CoRot ici.

![](_page_27_Picture_19.jpeg)

#### **PUBLICITÉ**

![](_page_28_Picture_1.jpeg)

![](_page_28_Figure_2.jpeg)

#### **SERVICE DE QSL**

![](_page_29_Picture_2.jpeg)

# **Des QSL pour les OM exigeants**

*C'est de plus en plus difficile de trouver son bonheur en cartes QSL. Difficile d'allier la qualité avec la quantité. Difficile encore d'allier un prix de revient raisonnable tout en ayant une impression recto/verso tout en couleur... avec le recto plastifié sur du papier épais 300 grs/m2, en plus !*

*Pour vos associations, concours ou simplement pour vous-mêmes voici l'imprimeur que nous vous présentons. La QSL c'est votre image pour la vie.*

la partie QSL avec un verso<br>
en " full color " Vous n'en<br>
voyez pas encore énormé-<br>
ment la raison est simple : elles en " full color " Vous n'en voyez pas encore énormément. La raison est simple : elles sont très onéreuses. Mais nous voulons changer cela.

Dès à présent, nos cartes sont pourvues de manière standard d'un verso " full color ".

Ainsi, nous améliorons de manière significative la qualité de vos cartes QSL.

![](_page_29_Picture_9.jpeg)

Pour ce prix, vous ne trouverez nul part ailleurs des cartes munies d'un verso en " full color ".

Ne comparez pas uniquement le prix, mais également la qualité.

Nous avons conçus une collection de différents versos de cartes QSL. Avec ces exemples, nous souhaitons vous montrer ce qu'il est possible de réaliser.

Vous pouvez faire votre choix dans la collection et nous adapterons le layout avec vos données personnelles, vos logos et photos.

Si vous ne trouvez pas un verso qui vous convient, faites-nous part de vos idées et nous vous préparerons un projet personnalisé à votre goût. Vous recevrez aussi par mail une épreuve du verso.

#### **Les prix**

Le tableau en bas de page annonce nos tarifs. Pour la qualité enoncées ci-dessous les 500 QSL sont à 70€ et les 1000 à 82€.

Nos cartes QSL sont donc en "full colour" recto/verso. Celles-ci sont imprimées sur papier de haute qualité (300 Gr/m2).

Le recto est plastifié.

Nous vous assistons pour la conception de l'avant projet de vos cartes QSL (aucun coût supplémentaire). Aucune limite quant au nombre de photos ou logos utilisés.

Vous recevez toujours une épreuve au préalable par email.

Donc véritablement aucune surprise désagréable.

![](_page_29_Figure_22.jpeg)

#### **ACTIVITÉS**

![](_page_30_Picture_1.jpeg)

*Vous avez peut-être, parmi vos amis radioamateurs, un individu au comportement bizarre. Jusqu'à fin 2007 il était normal, tout au plus s'enfermait-il quelques heures dans son shack pendant lesquelles vous l'entendiez répéter des incantations où il était question de « coupe » et de « REF ». Il lui arrivait*

![](_page_30_Picture_3.jpeg)

*aussi de faire le clown sur son toit, recoupant tout un après-midi le même bout de fil avant de redescendre découragé : « j'comprends pas, ça fait vingt fois que je le raccourcis, vingt fois qu'il est trop court ! » . Bref, un original mais n'ayant rien d'inquiétant, les braves gens ne rentraient pas encore les poules lorsqu'il sortait la voiture du garage.*

# **Comment devenir fêlé de radiogonio-météo ?**

Et puis il <sup>y</sup> <sup>a</sup> eu ce jour où un de ses copains radioamateurs est venu le chercher un après-midi pour une chasse au renard et où il est rentré complètement excité le lendemain matin en brandissant un chiffon rouge et une boîte blanche.

« On l'a eu, vociférait-il, elle était à 15 mètres de haut mais on l'a eu avec deux cannes à pêche ! ». Mais qu'est ce qu'il raconte, il était à la chasse ou à la pêche ?

Son XYL interrogée a répondu un peu excédée « ne m'en parlez pas, il est devenu fou avec ce CRS !

– CRS, qu'est qu'il a fait aux CRS ? – Mais non, pas CRS : ses RS, ses radiosondes ! ».

#### **Les ballons-sondes météo**

Deux fois par jour, lorsque sonnent midi et minuit au méridien de Greenwich, s'envolent plus de 800 ballons-sondes de par le monde.

Ce lâcher de ballons universel n'est pas destiné à fêter l'ouverture d'un championnat du monde quelconque ou un mariage princier, il a pour but de prendre un instantané de l'état de l'atmosphère à un moment précis : Mesure de la pression, de la température, de l'humidité relative de l'air ainsi que de la vitesse et la direction du vent depuis le niveau du sol jusqu'à 15 ou 20000 mètres d'altitude. A partir de ces données, des calculateurs parmi les plus puissants du monde établissent des prévisions qui permettront aux météorologistes

de connaître l'état de l'atmosphère heure par heure pour chaque endroit de la planète jusqu'à un horizon de 16 jours.

Chaque ballon, gonflé à l'hélium, ou, plus rarement, à l'hydrogène, entraîne au bout d'une longue ficelle un petit parachute qui freinera la vitesse de descente et un boîtier bourré d'électronique transformant les mesures effectuées par les capteurs (pression, température, hygrométrie) en données numériques qui seront transmises par un émetteur au centre météo qui a effectué le lâcher du ballon. On appelle couramment

« radiosonde » ce genre de ballonsonde météo et l'opération de mesure de l'atmosphère est tout simplement un « radiosondage ».

adioamateūr

![](_page_31_Picture_2.jpeg)

#### **Le vol d'une radiosonde**

M2K2 est la référence d'une radiosonde fabriquée par MODEM, une petite société française établie dans la région parisienne.

Pour la petite histoire que je vais vous conter, M2K2 est un petit robot qui attend son heure de gloire dans

un placard du centre de radiosondage de Trappes, près de Versailles.

Il est midi moins cinq ce dimanche 9 novembre 2008. Un technicien de Météo-France pénètre dans le local qui sert de magasin à radiosondes et prélève dans le stock un ballon de baudruche, un dérouleur de ficelle et un parachute rouge.

Il sort de la pièce.

« Zut ! j'allais oublier M2K2 ! » se dit-il et il s'empare d'une petite boîte en polystyrène entourée d'un joli carton bleu pâle. Il la sort de son blister, déplie le fil électrique qui sert d'antenne et la lame métallique qui supporte les capteurs de température et d'hygrométrie, la met sous tension et la branche sur l'appareil de contrôle qui lui permettra, entre autres, de régler la fréquence d'émission de M2K2.

Quelques minutes plus tard il se rend dans le local de gonflage, branche le ballon sur le tuyau de la bouteille d'hélium et ouvre le robinet. Dix minutes plus tard, l'enveloppe du ballon fait plus d'un mètre de diamètre et soulève un poids de tarage dont la masse est calculée pour obtenir une vitesse de montée de 5m/s.

Le parachute est accroché directement sous le ballon, le dérouleur et ses trente mètres de ficelle relient le boîtier de la sonde au parachute. Tout est prêt, on peut sortir en plein air en prenant garde à ce que la fragile enveloppe ne frôle le sol, un mur ou un brin d'herbe.

Midi dix, c'est l'heure.

La petite M2K2 retient son souffle avec anxiété : c'est son premier vol et ce sera sans doute le dernier. Le technicien lâche précautionneu-

sement le ballon qui s'élance immédiatement vers le ciel en entraînant M2K2 ballottée au bout de la ficelle qui se dévide du dérouleur.

Une minute plus tard elle est à plus de 300m de hauteur et son tuteur, satisfait du devoir accompli rentre dans son bureau pour suivre la réception des mesures. Tout là-haut, M2K2 qui a repris très vite ses esprits mesure chaque seconde la température, l'humidité et sa position en 3D avec son GPS personnel.

Ces données sont codées et transmises sur 402.000 MHz par petits paquets avec une puissance de l'ordre de 200mW.

Pendant ce temps, du côté de Reims, un étrange individu écoute sur son récepteur portatif le signal émis par M2K2.

#### **ACTIVITÉS**

![](_page_32_Picture_1.jpeg)

En 2008, en Europe, sept types de radiosondes peuvent être entendues, plus ou moins régulièrement. Les plus courantes, dans l'ordre, sont les Vaisala (constructeur finlandais), Modem (France), Meteolabor (Suisse), Graw (fabricant allemand) et Sippican (US).

Les modulations sont très différentes : les Vaisala RS92KL émettent des sons musicaux, les SRS de Meteolabor bruissent comme des coléoptères tandis que la petite M2K2 a un chant de grillon triste facile à reconnaître et que ses admirateurs ont appelé « cri-cri ».

Chaque centre devrait avoir sa fréquence d'émission, ce n'est pas vraiment le cas et si la Brestoise s'entend plutôt sur 404,00 les SRS et RS92KL, dont l'oscillateur n'est pas synthétisé, se retrouvent à peu près n'importe où sur la bande 400 à 406MHz et parfois dérivent en fréquence comme n'auraient jamais osé le faire les VFO d'avant-guerre.

On peut écouter les radiosondes avec un récepteur à couverture générale, un scanner ou certains transceivers couvrant la bande 70cm.

Le mode de réception dépend du type de radiosonde : les Meteolabor seront écoutées en AM, les RS92KL en SSB ou en WFM, les RS92SGP et les M2K2 en AM ou FM… il faut essayer. L'antenne classique est une 5 éléments yagi de fabrication maison, facile à réaliser, elle servira aussi bien pour l'écoute en fixe que pour la chasse sur le terrain.

L'heure la plus favorable pour entendre quelque chose est 13h30 en hiver et 14h30 en été.

**C'est le moment où la majorité des ballons lâchés pour le radiosondage de 12 heures TU sont sur le point d'éclater, entre 15 et 35 km d'altitude.**

Avec un peu d'expérience on peut entendre entre trois et douze radiosondes en l'air, selon l'endroit d'Europe où l'on écoute.

Certaines RS, comme on les appelle familièrement, sont décodables à l'aide d'un logiciel SondeMonitor.

![](_page_32_Picture_11.jpeg)

Les RS92SGP sont particulièrement intéressantes à suivre car leur position GPS est décodable et on peut suivre leur vol en 3D. La chasse est alors plus facile car la zone de chute peut être déterminée avec précision. Plus facile, mais peut-être moins intéressante.

#### **Histoire de la chasse aux**

#### **radiosondes**

Beaucoup d'OM ont dû, lors de la lecture d'un article sur les ballonssonde météo ou à l'occasion d'une discussion avec les gens de Météo-France, rêver d'écouter et de retrouver par radiogoniométrie une radiosonde.

Mais de là à passer à l'acte il y avait un énorme fossé à franchir :

Quelle fréquence écouter, à quelle heure, en quel mode ?

<mark>R</mark>adioamateur

Pratiquement pas d'infos sur Internet, les techniciens de Météo-France connaissent leur boulot mais celui-ci n'est pas tellement axé sur la recherche radiogoniométrique.

Et la chute de leur radiosonde ne devient un problème que lorsque celle-ci a provoqué des dégâts (ça arrive, et il y a des situations parfois cocasses).

L'histoire de la chasse aux radiosondes, du moins telle qu'elle se pratique en 2008 par près d'une centaine de « fêlés » comme ils s'appellent entre eux, commence en 2004 quand Stéphane, F1SRX s'est mis dans la tête de retrouver une radiosonde de Payerne, le centre de radiosondage de Météosuisse.

#### **ACTIVITÉS**

![](_page_33_Picture_2.jpeg)

Comme balayer la bande 400 à 406 pendant des heures ne lui avait pas permis d'entendre le moindre signal évident, il entreprit de se rendre à proximité du centre de Payerne et d'écouter au moment du lâcher : rien !

Le ballon s'envolait sous ses yeux et la bande restait vide !

En fait il ne détectait aucun signal car il écoutait en NFM, or la modulation des SRS de Meteolabor n'est audible qu'en AM (à la rigueur en WFM quand on est assis sur la radiosonde).

Ce n'est que quand il eut pensé à utiliser le bon mode qu'il pu envisager la chasse.

![](_page_33_Picture_7.jpeg)

Mais encore fallait-il qu'il y ait une SRS qui vienne dans sa direction : Habitant à l'ouest du centre de Payerne, il fallait attendre un jour de vent d'Est, et cela n'arrive pas souvent. Autre problème : comment prévoir la zone de chute pour savoir où attendre la radiosonde ?

Il existait heureusement à l'époque un petit outil qui permettait aux lanceurs de ballons-école de prédire l'endroit approximatif où allait retomber leur nacelle.

Ce n'est qu'en 2006 qu'il a enfin pu mettre la main sur une radiosonde. On imagine sa joie quand il m'a annoncé la nouvelle ! Pour attraper l'une d'elle il avait passé la nuit entière dans la sombre forêt jurassique, je l'avais pris pour un fou et j'avais eu alors une pensée compatissante pour son YL et ses trois enfants. Depuis cette date, le virus a fait des ravages, il m'a contaminé et il y aurait maintenant des dizaines d'YL à plaindre…

#### **La pratique de la chasse**

#### **aux RS**

Depuis les débuts de F1SRX, le monde de la chasse aux radiosondes a bien changé. Début 2008 un site Internet sommaire a été mis en place (www.radiosonde.eu) qui s'est étoffé progressivement grâce aux informations collectées par tous les nouveaux chasseurs.

Ceux-ci constituent maintenant un réseau qui débordent les limites de l'hexagone et une nouvelle radiosonde ne peut être lâchée en France sans que quelqu'un en signale la fréquence en temps réel sur la liste de diffusion (voir en fin d'article).

De son côté Francis, F6AIU, a créé un site qui calcule chaque jour 48h00 à l'avance la trajectoire de la plupart des radiosondes susceptibles de retomber en France, il peut ainsi avertir par email chaque OM qui souhaite recevoir une alerte quand une radiosonde a prévu d'atterrir dans son secteur (\*).

Le matériel nécessaire pour la chasse aux radiosondes est semblable à celui qui équipe un radiotransmetteur de l'ADRASEC, avec bien sûr un récepteur et une antenne adaptés à la réception de la bande 403MHz.

Le récepteur idéal est :

- robuste, surtout au niveau de la prise d'antenne

- sensible : pour retrouver le signal lorsque la RS est au sol

- résistant aux signaux forts, pour permettre la recherche à courte distance

- capable de décoder la NFM, WFM, AM et SSB

- muni d'une sortie BF prise directement derrière le démodulateur FM L'antenne peut être une 9 éléments Tonna UHF ou mieux, une 5 éléments de fabrication maison, plus maniable pour aller sur le terrain.

Ce matériel sera complété par l'équipement d'un randonneur tous terrains et, comme on le verra à l'usage, d'une canne munie d'un crochet pour décrocher les radiosondes perchées sur les arbres, clochers ou bâtiments divers.

#### **Une chasse**

Rien de mieux qu'une petite histoire pour faire comprendre aux gens normaux ce qui pousse les fêlés de radiogoniométrie à se relever la nuit quand il pleut pour rechercher une radiosonde au trajet aléatoire.

Mon copain Jean-Claude me téléphone : « t'as reçu l'alerte pour la KL de Nancy ? » Hein, quoi, une KL dans le 90, ça ne s'est jamais vu.

![](_page_34_Picture_1.jpeg)

J'ouvre l'email, ah non, elle va tomber dans le nord du Doubs, à 46 km de mon QRA. C'est trop loin. Bon je vais quand même calculer une prévision avec Balloon-Track. Vite, je récupère sur Internet le windgram de 00Z, autrement dit les prévisions de vents en altitude, vitesse et direction, et je rentre ces données dans le logiciel après avoir paramétré ce dernier avec les vitesses moyennes de montée et de chute de la KL de Nancy.

Qu'est ce que je fais, j'y vais ? XYL va certainement faire la moue en me voyant partir mais je ne vais quand même pas faire l'affront à une KL de Nancy de la laisser tomber sans réagir, c'est une question de déontologie ou au moins de politesse.

La voiture est chargée : cartes, chaussures de marche, sac à dos, récepteur 400MHz, accus de rechange, antenne 5 éléments pour les relevés, boussole, règle CRAS, une bouteille d'eau et un petit cassecroûte, lampe frontale (ça peut se terminer tard)… Ça y est c'est parti, j'écoute en roulant sur l'antenne 403MHz omnidirective collée sur le toit du véhicule.

Le signal est encore faible, la RS a décollé depuis une demi-heure seulement. Elle est loin derrière moi et je prends de l'avance. Autoroute, route nationale, ça roule bien direction sud, je suis en avance. Arrêt pour faire un relevé. Quoi, 90 degrés ? Mais elle est en train de me dépasser !

Je suis trop à l'ouest, je prends la première à gauche pour me recentrer tout en restant sur les grandes routes. Elle doit être à 20000 mètres et a profité des « courants-jets », des vents très violents soufflant vers 8-10000mètres d'altitude, pour me rattraper, elle en a encore pour une demi-heure avant de retomber.

Pas le temps de s'arrêter, je file vers le lieu de rendez-vous, le point d'impact théorique. Tiens, la modulation a changé brusquement, un petit arrêt pour écouter le signal : mais oui, le ballon a déjà éclaté et un QSB lent affecte la force du signal (59+). QSB lent est synonyme de descente

![](_page_34_Picture_8.jpeg)

lente, donc elle va aller loin, profitant encore des courants-jets pour faire du chemin, c'est l'hypothèse longue qu'il faut retenir.

Il est 14h40, le signal est très fort, il faut quand même que je m'arrête pour voir où elle est. Vite, la yagi sur le récepteur, écoute à 360 degrés, hou qu'elle est haute ! Je débranche l'antenne et je l'entends encore, ce récepteur est une passoire… mais c'est un signe, avec un pareil signal elle doit être à quelques kilomètres seulement.

Un coup de boussole en vitesse, 130 degrés.

Et le signal qui baisse, elle va disparaître ! Qu'est ce que je fais ? Je bouge pour me rapprocher d'elle ou j'attends ici qu'elle disparaisse der-

rière la montagne ? Pas le temps de remonter dans la voiture, le signal a disparu. Tour d'écoute, rien.

Il ne me reste plus que les 130 degrés et trois heures devant moi pour la retrouver car je la connais bien, la KL avec sa pile à eau, à 18h elle aura rendu l'âme.

Je roule dans la direction, ou à peu près, du dernier relevé en m'arrêtant tous les deux kilomètres car la portée au sol d'une KL ne dépasse guère cette distance. Pourvu que je retrouve le signal sinon j'aurai fait 60km pour rien. Sans parler du retour et d'XYL qui va m'attendre avec le balai si je rentre les mains vides… Une petite butte à droite, un relevé en vitesse, rien. Je retouche la fréquence, ah si, elle est là.

#### **ACTIVITÉS**

![](_page_35_Picture_2.jpeg)

Je me déplace de 10 mètres, oui, c'est elle. Le signal n'est pas costaud mais j'ai une direction 105 degrés, plus ou moins 30 degrés, ce doit être une réflexion, méfiance.

Nouveau relevé, rien. Mais je suis dans un creux, il faut avancer encore. J'espère que les piles vont tenir. Pourvu que les piles tiennent. Anxiété, doutes, questions, espoir, pourvu que je retrouve le signal… Une petite côte, un virage serré, un col : le signal ! 55 puis 59 et enfin 59 plus.

Elle n'est pas loin. Mais pas encore trouvée car quand on voit le relief ici, c'est magnifique mais escarpé… La route continue, le signal baisse. Une épingle, le signal monte. Arrêt sur le bas-côté.

Pas de doute, c'est plus bas, vers ce ravin, au milieu des sapins. C'est bien ma veine, elle aurait fait trois kilomètres de plus ou de moins elle serait peut-être tombée dans un champ moissonné.

Une demi-heure à tourner en rond dans le secteur, pas moyen d'avoir une direction précise, des échos partout sur les montagnes et la nuit qui approche. Je me décide à prendre la petite route qui descend dans le ravin. Si elle est dedans, ça se verra tout de suite.

**Si le signal chute,**

**c'est qu'elle est ailleurs.**

Deux kilomètres, je rentre dans la forêt, le signal monte, monte, monte… descend, descend descend.

Je suis passé à côté mais vu le relief, il faut d'abord que je m'assure qu'elle n'est pas plus bas.

Un relevé sur le chemin de droite, un relevé sur le sentier de gauche : rien. Enfin, pas de direction précise mais un signal à plus de 59 quand même. Je fais demi-tour.

La route est étroite, pas facile de se garer. Me voilà de nouveau tout près de l'endroit où je l'ai entendue si fort. Ah, je peux me garer là, c'est boueux mais je n'ai plus le choix, ni le temps.

Vite les grosses godasses, le sac à dos, la lampe frontale. Pas besoin de carte, si je ne la trouve pas ici, je n'aurai plus le temps de la trouver ailleurs. Alors,

A droite ? A gauche ?

En haut ? En bas ?

Plutôt en face, en montant. Décalage en fréquence 100 kHz, 1MHz. Quoi, 10 MHz ?

Alors elle est vraiment tout près, d'habitude elle est à moins de cent mètres quand je l'entend comme cela. Je marche d'un bon pas tout en balayant l'espace aérien avec mon antenne. Pratique, cette 5 éléments. Tiens le signal vient de la gauche maintenant, je scrute les cimes des arbres à la recherche d'une petite boîte blanche… une aiguille dans une botte de foin.

Là-haut, tout en haut d'un hêtre gigantesque : une tache rouge, le parachute. La RS n'est pas loin, il faut que je grimpe ce talus de dix mètres de haut, avec une pente à 80% et des feuilles mortes qui glissent. Attention à ne pas plier l'antenne ou écrabouiller le récepteur. Où est donc la RS ?

Il commence à faire sombre, je ne vois pas la ficelle qui relie le parachute au boîtier, le signal semble venir de plus bas.

Oui, c'est bien ça : c'est elle qui pendouille au milieu des branches d'un chêne, au-dessus de la route. Je pourrais presque dire que j'ai failli rouler dessus… si elle avait été vingt mètres plus bas.

![](_page_36_Picture_2.jpeg)

![](_page_36_Picture_3.jpeg)

En haut : SRS-PTU parachute et son enveloppe

Trop haute, ce n'est pas aujourd'hui que je la décrocherai. Pas grave, le but était de la retrouver, pas de la rapporter. J'en ai déjà quinze à la maison.

#### **Conclusion**

La chasse aux radiosondes est une activité très complète qui touche à toutes sortes de domaines :

Météorologie, aérologie, techniques de l'aérostation, radiogoniométrie, réalisation d'antennes, de préamplis, d'atténuateurs, réutilisation des composants des radiosondes, étude de leur fonctionnement…

> **Elle peut se pratiquer individuellement ou en groupe.**

Des dizaines d'OM se sont remis à bricoler, des membres d'ADRASEC ont trouvé un nouvel intérêt à la radiogoniométrie, beaucoup ont découvert l'existence des courantsjets ou la structure de l'atmosphère. L'endroit où atterrissent les radiosondes doit beaucoup au hasard, on s'étonne de leur imagination ou de leur culot : sur le toit d'une église, au milieu d'un lac, dans un roncier impénétrable, au milieu d'une route ou d'un vignoble réputé, sur une ligne MT…

S'il n'y a qu'un arbre au milieu d'une pâture, elle sera dessus. Mais il y a aussi la découverte de petits coins incroyablement peu touristiques et pourtant si agréables à visiter. Des zones rurales complètement ignorées, des petites églises perdues, des villages charmants.

Sans oublier le plus important, le plus extraordinaire : les rencontres humaines avec des promeneurs, des paysans ou des bûcherons, des employés communaux ou des propriétaires terriens.

Et, 99 fois sur cent, le chasseur de radiosonde, extraterrestre farfelu se promenant dans les bois avec son antenne de télé, est bien accueilli.

On ose à peine l'interroger mais ce n'est pas nécessaire, il donne l'explication avant qu'on ne la lui réclame « je cherche une radiosonde, vous savez, un ballon-sonde météo lancé par Météo-France pour prévoir le temps. Il est monté à 30000m et quand le ballon a éclaté il est retombé dans le coin. Je l'entends dans mon récepteur, tiens, écoutez… »

*Article par F5ZV, auteur du site "Le Manuel Internet du Radioamateur" à visiter ici.* (\*) **Les sites de référence :** - Site des RadioSondes - La liste des fêlés - Site des alertes

#### **SITE RADIOAMATEUR**

# **Des réalisations pour tous avec F8APF**

![](_page_37_Picture_2.jpeg)

*Patrick de F8APF est radioamateur du département 66. Il réalise ou a réalisé de nombreux projets. La plupart lui servent à son trafic radio radio quotidien. Patrick nous a confié les clefs de son site pour aller y fureter. Plutôt que de publier ce qui existe déjà sur la toile, nous préférons vous narrer quelques montages que vous retrouverez tous directement à partir de ce lien.*

**Baycom** 

Peek Pack

![](_page_37_Picture_4.jpeg)

![](_page_37_Picture_5.jpeg)

**IGF84** 

Ce site est un peu un complément indispensable de ceux de F5ZV ou F5AD.

#### Principe du Z-Match:

![](_page_37_Picture_8.jpeg)

 $mab$ 

Sur ces derniers il s'agit de deux immenses livres ouverts aux techniques des radiofréquences. Mais que dit-on, tout le monde connaît le site de F5ZV ici. Il y en a d'autres bien sûr, tous aussi intéressants les uns que les autres.

Pour revenir à celui qui nous occupe présentement, trois chapitres de la rubrique HF sont consacrés aux techniques de réalisation des transformateurs à large bande.

Tout en bas de la page vous y trouverez également un accessoire plus qu'indispensable dans certaines régions, l'éclateur parafoudre.

Un peu plus bas, si vous vous sentez l'âme d'un guerrier des DX, vous pourrez consulter la réalisation d'un amplificateur de 500 watts sur la bande des 80 mètres.

Bref, le site regorge de réalisations, de quoi passer une bonne soirée à y trouver l'idée de votre prochain montage.

> Bonne visite du site et bonnes réalisations

![](_page_37_Picture_16.jpeg)

![](_page_38_Picture_1.jpeg)

![](_page_38_Figure_2.jpeg)

#### **Construire une radio logicielle** (Software Defined Radio, SDR)

De la réception analogique à la radio numérique

Nouveau livre de **Burkhard KAINKA DK7JD** 

ISBN 978-2-86661-163-7 - Prix: 33,50 €

#### **LE SUJET**

Pour dessiner un poste de radio, prenez un haut-parleur, prenez une antenne, posez entre les deux des transistors et des bobines et des transformateurs et des diodes et des condensateurs. C'était la façon de faire à l'ancienne. Aujourd'hui, on garde l'antenne, on utilise les haut-parleurs du PC (ou mieux si possible), et on écrit quelques équations. Ces équations seront appliquées par un traitement numérique du signal (DSP). Voilà la radio définie par le logiciel. Si on a besoin d'un filtre réjecteur, on le définit par sa fréquence centrale et sa pente ; le DSP exécute, à quelques hertz près. Le traitement numérique permet aussi bien de modeler la réponse BF que de rejeter les émetteurs voisins ou de s'affranchir du fading.

Bien sûr, il faut quand même un peu de matériel. Ce livre montre comment réaliser un matériel minimal, comment le compléter, l'adapter et le perfectionner. Et puisque l'essentiel est maintenant le logiciel, le livre recense, examine et compare quantité de programmes, avec chacun ses forces et ses particularités.

Le matériel est extensible et adaptable. Les logiciels, par nature, le sont encore plus facilement. Ils sont tous mis à disposition gratuitement et enrichis en permanence par des auteurs passionnés.

Principales caractéristiques : carte SDR Elektor - USB compatible Dream, DRM Disco, G8JCFSDR, SoDiRa récepteur tous modes de 30 kHz à 30 MHz.

#### **L'AUTEUR**

B. Kainka est l'auteur de nombreux livres de mise en pratique de l'électronique, aussi bien dans le domaine de la microinformatique que celui de la réception radio. Collaborateur régulier d'Elektor, le mensuel d'électronique, il a également publié de nombreux articles. Son approche à la fois rigoureuse et expérimentale, son sens de la pédagogie (il a longtemps enseigné) et sa curiosité pour les chemins de traverse en font un auteur très apprécié par les lecteurs désireux de s'initier en lisant et en pratiquant.

#### **Pour Commander** Aller directement dans la boutique **Livres**

![](_page_38_Picture_15.jpeg)

1 + Introduction. 2 + Récepteurs à détection directe - Radio à détection directe - Adaptation d'impédance du casque - Récepteur à détection directe pour les ondes courtes - Détection directe avec une diode au silicium - Bobines et circuits oscillants - Fréquence de résonance et bande passante - Récepteur à détection directe à tube - Récepteur à détection directe avec réaction - Réaction à tube. 3 · Audion à tube - Audion à triode - Récepteur à deux étages - Audion à réaction -Écoute sur haut-parleur - Audion à deux EF95 - Audion ondes courtes 0V2 - Audion à tube sous 6 V. 4 · Audion à transistor - Récepteur à un transistor -Radio à ondes courtes avec le PC - Audion à transistor avec réaction - Réaction séparée - Réaction avec un émetteur-suiveur - Récepteur petites ondes avec un TA7642. 5 + Oscillateurs haute fréquence Oscillateurs LC - Oscillateurs à quartz - Émetteur à modulation d'amplitude - Émetteur petites ondes à tubes - Oscillateur variable à PLL avec le SAA1057 - Oscillateur à quartz programmable - Générateur à synthèse numérique directe (DDS) avec un AD9835. 6 · Récepteur DRM - Schéma et construction -Syntonisation à synthèse numérique directe (DDS) -Pilotage en Visual Basic - Pilotage par le port USB -Logiciels décodeurs DRM - AM, SSB, CW -Pré-amplificateur d'antenne - Présélecteur automatique -Commande automatique de gain (CAG). 7 • Mélangeurs directs - Types de mélangeurs -Mélangeur direct avec un BF245 - Audion utilisé en mélangeur direct DRM - Mélangeur en anneau à diodes -Mélangeur direct avec le NE612 - Mélangeur direct à deux transistors - Mélangeur direct à tube. 8 + Récepteurs superhétérodynes - Récepteur pour ondes courtes et modulation d'amplitude avec le TCA440 - Récepteur DRM à TCA440 - Récepteur DRM double super à tubes - Double super à deux transistors. 9 . Technique des antennes - Propagation des ondes électromagnétiques - Antennes long fil - Présélection - Antennes magnétiques accordées - Antenne intérieure active. 10 + Techniques de mesure - Mesures sur les circuits oscillants - Mesure de capacité - Générateur de bruit HF - Émetteur de test DRM. 11 + Appendices - Calcul des bobines et circuits oscillants en Visual Basic - Accès au port RS232 en Visual Basic - Accès au port RS232 en Delphi - Commande de PLL en Visual Basic - Commande du CY27EE16 en Delphi - Programme Visual Basic pour la commande de l'oscillateur DDS - Accord de DRM en Delphi - Accord de DRM en Visual Basic - Bibliographie - Listes de composants - Logiciels - Carnet d'adresses - Index

# **Lutter contre les perturbations TVI**

*On pourrait penser qu'à l'heure de la télévision numérique il n'est plus nécessaire de réaliser des stations d'émissions conformes aux bonnes règles. C'est faux. On sait que le premier perturbateur électromagnétique est devenu le téléphone mobile avec ses horribles crissements perçus dans les postes de TV ou autre chaînes HIFI... Mais...*

I n'en reste pas moins vrai que l'é-<br>poque où votre voisin venait vous<br>voir en vous assénant « ça suffit<br>maintenant de voir votre tronche l n'en reste pas moins vrai que l'époque où votre voisin venait vous voir en vous assénant « ça suffit dans ma télé » et de rajouter « vous pouvez pas aller faire vos bêtises ailleurs ? », n'est pas si loin que ça. En général ça se finissait avec le car de gendarmerie suivi de près par une patrouille en règle de la DTRI, devenue ANFR.

Les archers des ondes qui venaient inspecter la tante victorine du voisin en profitait aussi pour contrôler votre installation. Attention à vous si le mal venait de votre station, la note était salée, autant que pour le voisin qui utilise une antenne d'intérieur préamplifiée et à large bande.

La réponse de principe était « votre installation TV n'est pas conforme, on vous envoie la facture ».

En général, en ces temps anciens les maux venaient le plus souvent de la précarité des installations TV des voisins. Assez souvent également cela venait des postes eux-mêmes avec leur fameuse FI située vers les 28/30 MHz.

Ca ne s'invente pas si 7 fois 4 font 28 et bingo pour une soirée de gâchée chez votre voisin préféré. Toujours en ces temps reculés, où peu de choses auraient suffit pour transformer le téléviseur du voisin en récepteur 28 MHz, on tentait de s'arranger avant de faire intervenir les autorités. Le radioamateur présumé perturbateur de quartier tentait d'expliquer à son voisinage les bienfaits de son activité tout en plaçant la judicieuse phrase magique

« voulez-vous que je vous installe un filtre ? ».

D'OM judicieux à voisin malicieux la frontière est ténue et l'on finissait le plus souvent dehors plus vite qu'on avait mis de temps à pénétrer dans l'intimité quotidienne du voisin grognon.

Les grincheux s'acharnent de nos jours sur les antennes relais !

... et les associations pas assez sur les CPL !

Bref, tout ceci pour vous dire que chacun était dans son bon droit, celui de ses libertés individuelles. Après une dure journée de labeur il eut été légitime au présumé brouilleur de faire quelques QSO en père peinard comme à son voisin de regarder la « Caméra Cachée » ou encore « les 5 dernières minutes.

Comme la loi de Murphy existait déjà c'était justement pendant ces 5 dernières là, précisemment, que le radioamateur du quartier apparaissait sur les écrans.

Insupportable n'est-ce pas ?

![](_page_39_Picture_18.jpeg)

Il va falloir téléphoner à la chaîne pour connaître le coupable. On a palpité pendant 1h25 et l'autre d'à côté nous a bousillé la fin du feuilleton ! C'était qui alors le coupable ?

En fait, l'OM était si défiguré lorsqu'il rentrait dans le poste que personne ne le reconnaissait dans la rue le lendemain. Le radioamateur a été trahi par ses antennes et là, pour sûr, c'est bien lui qui est rentré dans mon poste hier soir.

Pensez donc ! Avec tous ces fils qui se battent en duel... Remarquez, on parle de radioamateurs mais les amateurs de radio 27 MHz c'est pas mieux, ça brouille aussi !

Les pires troubles que l'on ai à enrayer sont ceux qui proviennent des antennes d'intérieur à large bande équipées de surcroît d'un préamplificateur qui ramasse tout sur son passage.

Un véritable aspirateur à cochonneries, même les claquements des motocyclettes aux antiparasites mal réglées. Parfois aussi ils ramassent les transmissions radio de votre borne WiFi, voire même votre prise CPL.

**En parlant de CPL c'est les radioamateurs qui dégustent avec cette technologie aussi ringarde qu'inutile.**

![](_page_40_Picture_0.jpeg)

Le brouillage des chaîne HIFI est aussi un phénomène préoccupant et assez difficile à résoudre. Pour les perturbations qui viennent du secteur, un filtre et l'affaire est faite. On en trouve ici qui font aussi office de parafoudre et de prises multiples. Il en existe de plus sophistiqués adaptés spécialement aux amateurs de grandes musiques. La prise multiple vient du lien ci-dessus.

En revanche pour les brouillages par induction des câbles de haut-parleur les choses se corsent un peu plus. On peut tenter dans un premier temps le placer des condensateurs de 10 à 22 nF sur les sorties des enceintes mais cela ne suffit pas toujours, surtout si le voisin radioamateur utilise toute la puissance que la réglementation lui autorise. soit 500 watts.

En plus, il faut tenir compte depuis quelques années des perturbations provoquées sur les réseaux de télévision câblés. Ils occupent le spectre de 50 à 860 MHz sans discontinuer. Là, s'il vous arrive un souci avec un voisin câblé ce n'est plus juste une question de perturbations harmoniques au dessus de 30 MHz.

En effet, en décamétrique un filtre passe-bas sera toujours le bienvenu. En revanche si vous opérez sur 50, 144 ou 435 MHz et que vos câbles

d'antennes cotoient ceux du réseau câblé dans une gaine technique les choses vont se compliquer. Si vous émettez par exemple en BLU sur 144,200 MHz et que votre voisin regarde la chaîne info vers 180 MHz il y a de fortes chances que son poste soit perturbé. Pire encore sur 432 MHz ou en ATV 70 cm (où là pour le coup il pourra certainement vous voir pour de vrai !).

Entre 400 et 440 MHz va sûrement se trouver un canal occupé par une chaîne si vous n'avez pas de chance. Etant donné la bande passante nécessaire au bon déroulement d'une transmission d'image, même si vous êtes en BLU sur 432 MHz votre voisin risque de vous entendre. La seule chance ici c'est de proposer à votre voisin d'installer un filtre réjecteur à l'entrée de son téléviseur. Solution partielle car si sa chaîne préférée tombe pile dessus la solution devient caduque.

En décamétrique il faut aussi bien faire attention à la symétrie entre vos descentes coaxiales et les antennes elles-mêmes. N'attaquez pas un doublet demi-onde directement avec un câble coaxial.

Utilisez toujours un petit balun de rapport 1,5 environ. Outre l'adaptation 50/75 ohms ce dispositif va arranger la dissymétrie du coaxial avec la symétrie du doublet.

Prenez soin de choisir des câbles coaxiaux de bonne qualité, RADIO 33, SARDIF, GES ou encore RDXC sauront vous guider dans vos choix. Partez du principe inaltérable que les coaxiaux utilisés dans les installations de TV domestiques seront toujours d'une piètre qualité.

C'est donc à vous d'installer des câbles qui auront le minimum de rayonnements indésirables, surtout si vous les faites monter dans une gaine technique d'immeuble. Les câbles de descente TV sont tellement de mauvaise qualité qu'ils reçoivent tout ce qui passe à côté. des passoires à ondes !

Les chaînes câblées sont un vrai souci lorsqu'il s'agit de combattre les perturbations.

Lorsque l'on habite en immeuble il peut nous traverser l'esprit de se dire « la structure du bâtiment va me servir de pylône géant ».

Attention quand même. Tout en haut de votre immeuble se trouve déjà certainement une forêt de matériels radio et/ou électronique : antennes TV, préamplificateurs de distribution, gestion électronique de l'ascenseur, etc.

Tant qu'il s'agit de perturber la télévision, c'est gênant et ca peut s'arranger mais si vous risquez la vie de vos concitoyens en perturbant la centrale électronique de l'ascenseur

![](_page_41_Picture_0.jpeg)

Là ce n'est plus pareil. Prenez vos précautions. Renseignez-vous auprès du syndic et de la société d'ascenseurs. Tout ceci est sans compter que s'il existe déjà un petit relais GSM vous risquez d'être perturbé.

Si ce n'est pas vous qui l'êtes, vous pourrez perturber cet appareil et vous retrouver avec le service juridique de l'opérateur sur le dos. Et là, pas sûr qu'il s'agisse de rigolos !

Dans le meilleur des cas vous ne pourrez qu'améliorer votre image de radioamateur auprès de vos voisins si faites les choses par ordre et dans les règles. De plus, installer un doublet entre deux mâts TV est-ce bien raisonnable ?

#### **C'est pas facile la vie de**

**radioamateur !**

#### **On a des droits**

**et donc des devoirs.**

#### **Prises de terre et**

#### **coups de foudre !**

Il est très important d'en disposer tant à la station de l'opérateur que chez la personne qui est brouillée. rien de tel qu'une bonne prise de terre efficace.

Elle évite en particulier de s'électrocuter mais aussi elle canalise vers le sol des courants indésirables.

Nous avons trouvé deux sites spécialistes en la matière:

- Mise à la terre, foudre, installations électriques, une foule de dossiers des plus **instructifs**
- Un condensé sur la mise à la terre.
- Sur ce site radioamateur.

Nous abordons accessoirement, donc brièvement, l'aspect de la foudre en vous indiquant ce site très clair pour prendre des renseignements.

#### **Pour donner un exemple de questions-réponses trouvé sur le site de l'association :**

#### **Au hasard ! Pylône de radioamateur :**

#### **Question d'un citoyen:**

Dans le quartier où j'habite, un radioamateur possède un pylône d'une bonne quinzaine de mètres installé sur le toit de sa maison.

J'ai constaté depuis 4 années que j'habite ici que le quartier était très souvent soumis à des coups de foudre.

En Août dernier, la foudre à occasionné des dégâts sur un poteau EDF dont la ligne s'est mise en court-circuit et a flambé jusqu'à l'arrivée des pompiers et de l'EDF.

La présence d'un pylône en aluminium dans le quartier favorise-t-elle les coups de foudre à proximité sans tomber sur le pylône lui-même ?

Je précise que le dernier coup de foudre est tombé à 30 m du pylône.

#### **Réponse de l'association:**

Bien que manquant de détails sur la topographie des lieux, il est peu probable que ce pylône attire la foudre S'il n'est pas relié à la terre, son potentiel est flottant et il peut difficilement attirer la Foudre. Dans le cas contraire, il servirait de paratonnerre.

NDLR: alors ! Pylônes à la terre ou pas ?

#### **Passons aux filtres**

#### **d'antennes**

Il y en a de trois sortes pour protéger les téléviseurs des voisins. Les filtres passe-bas à installer à la station d'émission et éviter ainsi des perturbations par ondes harmoniques. Les filtres passe-haut à insérer dans le câble de descente de l'antenne de télévision, au plus près de la prise du TV.

Enfin, dans des cas difficiles, l'insertion de filtres réjecteurs, toujours en série dans le câble du téléviseur. On peut regrouper filtres passe-haut et réjecteurs dans le même modules.

Voyons ces différentes topologies.

![](_page_42_Picture_1.jpeg)

#### **Le passe-bas à la station**

Nous avons passé à la moulinette quatre filtres passe-bas pour quatre applications distinctes. Ils sont tous du cinquième ordre pour disposer d'un « minimum » d'atténuation sur le double de la fréquence de coupure.

- **Le filtre 1** ci-dessous n'est pas de notre cru. Il s'agit de celui qui est présent à la sortie de l'émetteur du KN-Q7. Il coupe à 10 MHz et pourrait être le parfait complément d'une station amateur qui ne pratique que les bandes allant jusqu'aux 40 mètres. Avec lui on est certain d'obtenir une très forte atténuation au delà de 30 MHz pour protéger les émissions TV qui restent en bande I.

![](_page_42_Picture_5.jpeg)

![](_page_42_Figure_6.jpeg)

![](_page_43_Picture_1.jpeg)

- **Le filtre 2** ci-dessous coupe à 30 MHz et se prédispose en tant que filtre passe-bas universel pour les bandes décamétriques. C'est sur ce principe qu'est construit celui que vous voyez en photo (SARDIF ici). Sur le schéma on voit deux selfs et trois condensateurs, le générateur

P1 qui représente le TX et P2 qui représente l'antenne. Cette structure simple n'est autre que la mise en série de deux filtres passe-bas de base.

Ils seraient composés chacun d'une self de 500 nH (0,5uH sur le schéma) avec un condensateur de 100 pF à chaque extrémité. La simplicité du filtre implique donc que si l'on en met deux en série la capacité centrale prend la valeur de 200 pF.

Explications simplistes mais suffisantes pour l'instant.

Le plus important est de savoir que ce filtre apportera une réjection d'au moins 30 dB (1000 fois en puissance) à 50 MHz et que son adaptation d'impédance ne perturbera pas votre installation d'antennes.

La trace en bleu indique un ROS. tant en entrée qu'en sortie, inférieur à 1,2/1.

Voir le tableau en fin de ce magazine.

- **Le filtre 3** ci-contre en haut est une version pour la bande des 2 mètres. - **Le filtre 4** ci-contre en bas est un passe-bas pour la bande 50 MHz.

#### **Du côté de la réalisation,**

#### **il convient de**

#### **faire attention à :**

- Fil de bon diamètre par rapport à la puissance. On trouve chez Selectronic du fil de cuivre argenté recouvert d'une protection Téflon ici. Pour connaître le dimensionnement des selfs en fonction de leurs inductances reportez-vous au dossier spécial du N°1 (partie RX). Le premier chapitre du livre "réussir ses Récepteurs". Pour savoir comment l'obtenir consultez-nous.

- Tension de service des capacités. Avec 100 watts efficaces dans une charge de 50 ohms cela donne une tension de 71 volts, utilisez des

![](_page_43_Figure_15.jpeg)

![](_page_44_Picture_1.jpeg)

![](_page_44_Figure_2.jpeg)

![](_page_45_Picture_1.jpeg)

condensateurs céramiques protégés à au moins 300 volts pour avoir de la marge. Selectronic par exemple les vend par correspondance. Les condensateurs céramique ne sont isolés qu'à 100 volts, par contre leurs condensateurs au mica résistent à une ddp de 500 volts. Il sont ici. Ils restent assez chers à l'unité. - Couplages entre selfs.

L'idéal est de réaliser ses filtres dans des boîtiers métalliques cloisonnés. Cela évite aux inductances de se coupler entre elles (si on ose dire ainsi).

Les coffrets TEKO restent un choix idéal ici.

- Saturation des tores. Si vous réalisez vos selfs sur tores de ferrite prenez garde à n'utiliser que ceux qui tiendront la puissance, empilez-les le cas échéant.

**Avec les inductances dont il est question ici, des selfs sur air restent le meilleur choix.**

#### **Les filtres passe-haut**

Ces filtres sont destinés à être installés au plus près de l'entrée du téléviseur. Ils n'ont donc pas besoin de supporter de grosses puissances et sont donc de réalisation plus aisée mais attention aux couplages entre self.

Un réjecteur peut se réaliser soit avec des composants passifs classiques, selfs et capacités, ou bien avec des tronçons de câbles coaxiaux.

- **Le filtre 1** ci-dessous va protéger l'entrée des téléviseurs contre les ondes radio émises jusqu'à 50 MHz avec une atténuation de l'ordre de 60 dB et jusqu'à 146 MHz avec -15 dB environ.

- **Le filtre 2** ci-contre en haut commence à laisser passer à partir de 90 MHz en proposant une atténuation de 20 dB à 50 MHz.

![](_page_45_Figure_12.jpeg)

![](_page_46_Picture_1.jpeg)

![](_page_46_Figure_2.jpeg)

![](_page_47_Picture_0.jpeg)

#### **Les filtres réjecteurs**

Juste à titre d'exemple nous vous présentons un filtre réjecteur 140- 150 MHz calculé en composants classiques. Il est pratiquement irréalisable avec ses valeurs de composants trop faibles et sera avantageusement remplacé par un quart d'onde ouvert en parallèle sur l'entrée du téléviseur.

C'est exactement le cas du filtre **réjecteur 2** présenté à la page cicontre. Il utilise un tronçon quart d'onde ouvert en câble coaxial Téflon de 3 mm. Il est très simple et précis à couper au cutter.

#### **Sa perméabilité relative est**

#### **de 2,29 et donne un facteur**

#### **de raccourcissement**

#### **de 0,66.**

A un quart d'une longueur d'onde correspondant à la fréquence de 145 MHz, soit 517 mm, nous avons une longueur de 341 mm à couper.

Prenez 350 et ajustez progressivement. On voit sur la figure une longueur de 345 mm car en fait le trou de réjection le plus profond tombe aux environs de 143-144 MHz.

Par ailleurs, vous noterez sur la courbe en bleu (transmission) que les pentes n'ont pas un facteur de forme très pointu.

En conséquence, s'il se trouve des canaux TV à recevoir de part et d'autres (réseau câblé) il faudra que ceux-ci aient un niveau suffisant pour continuer à être visionnés.

A essayer quand même si rien d'autre n'y a fait pour protéger vos voisins des troubles causés par vos émissions.

*Philippe, F1FYY*

![](_page_47_Figure_15.jpeg)

![](_page_48_Picture_1.jpeg)

#### **MERCI à QUCS**

#### **et RFSIM99**

Le logiciel QUCS est une véritable bombe dans le milieu radioamateur et électronique. Il s'agit d'un logiciel gratuit pour travailler et simuler des montages électroniques et radio. Il permet de sortir des topologies de filtres en moins de temps qu'il ne faut pour y penser.

Il fonctionne en plus sur tous les systèmes informatiques. Nous l'utilisons aussi bien sur Mac que sur Windows mais la version native est LINUX. Nous y reviendrons.

RFSIM99 est quant à lui natif sous Windows et offre de multiple fonctions d'études de circuits. Son petit copain dont son nom m'échappe sert à calculer automatiquement des filtres.

Pas sûr qu'on le trouve encore mais QUCS est plus complet puisqu'il permet d'étudier aussi les comportements de montages avec des transistors en comportement

« non-linéaires ». Autrement dit en situation quasi réelle.

Que du bonheur pour apprendre sans exploser ses composants les uns derrière les autres.

On teste sur écran et lorsque les bonnes valeurs sont obtenues ont fait chauffer le fer pour mettre en pratique. Le plus compliqué est d'avoir les bons modèles de composants. Sinon c'est que du bonheur ont vous dit. Il manque peut-être juste encore un logiciel de dessin de circuits imprimés qui va avec. On doit se débrouiller avec le très sympathique TCI. Il fonctionne très bien et s'améliore de jour en jour.

Un grand merci à Vincent, F5RCS, qui contribue largement au projet QUCS en offrant une version française du logiciel.

![](_page_48_Figure_12.jpeg)

# **Comprendre Lire et décrypter un schéma**

![](_page_49_Picture_3.jpeg)

*Ce petit sujet est surtout le prétexte pour parler de constructions amateurs et, nous on aime ça les schémas et « l'home made » à Radioamateur Magazine. Nous avons trouvé sur ce site ce petit transceiver KN-Q7. Mais ce n'est pas le thème principal. Certains OM français l'ont déjà construit avec succès. Comme il se doit de tout produit victime de son succès est qu'il n'en existe plus de disponible. Nous allons surtout voir comment il fonctionne et relever les différents points techniques de sa conception.*

![](_page_50_Picture_1.jpeg)

![](_page_50_Figure_2.jpeg)

eci est intéressant dans la mesure où il est ainsi possible de reprendre des parties de schéma pour élaborer ses propres montages.

Le schéma présenté est celui d'un petit transceiver QRP BLU sur la bande des 40 mètres, donc monobande.

Le montage dont nous allons vous narrer les principes est de conception BA6BF, nous avons trouvé sur ce site une documentation riche mais en anglais. Elle fournit les détails de la construction, vous pourrez donc vous en inspirer pour réaliser vos montages.

Préparez le dico car c'est en anglais. Cette petite réalisation dont il est question se caractérise par les points suivants :

- Couvre de 7050 kHz à 7072 kHz

- Sensibilité de 1uV pour 10dB de S/B

- Fonctionne en BLI (Bande Latérale Inférieure) LSB en anglais (Voir le N°1)

- Délivre une puissance antenne de 10 watts C/C (crête à crête) aussi appelée PEP en anglais pour Peak Enveloppe Power = Puissance de crête de la modulation.

- S'alimente de 9 à 15 volts

- Consomme 35 mA en réception et jusqu'à 2 ampères en émission.

#### **Le principe**

Ce qui frappe en premier c'est le nombre minimal de composants électroniques apparents. En réalité il y en a bien plus que ceux disposés sur le schéma. Ils ne sont pourtant ni fantômes ni oubliés dans le dessin. Beaucoup de ces composants se trouvent dans les circuits intégrés. Ces derniers sont ces petits boîtiers de couleur noir d'où sortent des petites pattes à souder.

Vous allez trouver en fin d'article les schémas internes de ces circuits intégrés.

L'entrée du récepteur qui arrive du relais de commutation d'émissionréception **traverse un filtre passe bande assez efficace**.

Nous l'avons étudié pour obtenir les courbes représentées sur le schéma du filtre en haut de cette page.

Vous avez en rouge ce que l'on appelle la « transmission ». Cela indique la quantité d'énergie qui traverse le filtre entre son entrée et sa sortie.

Le filtre est centré ici sur 7010 kHz. Il est assez étroit car à 6800 kHz et 7200 kHz l'atténuation est déjà de 20 dB. En terme de tension cela correspond à un facteur de 10 fois moins. En terme de puissance côté de l'émetteur (filtre identique) cela correspond à un facteur de réjection de 100 fois moins.

![](_page_50_Picture_20.jpeg)

Radioamateur

#### **DÉBUTANTS**

![](_page_51_Figure_2.jpeg)

Radioamateur

![](_page_52_Figure_2.jpeg)

![](_page_53_Picture_0.jpeg)

La courbe en bleu caractérise le « retour ». En langage courant on l'appelle le ROS.

Voir les tableaux de correspondances entre les retours exprimés en décibels et le ROS ici.

Contrairement à la courbe rouge elle doit être la plus profonde possible. En effet, plus la trace bleue forme une courbe dans le sens des « atténuations » plus le filtre est de bonne qualité. Le plus dur dans la conception d'un filtre est de conjuguer la bande passante souhaitée avec le bon accord d'impédance.

C'est un compromis. Il ne servirait à rien d'avoir un filtre superbement taillé si tout ce qu'on lui applique retourne vers la source, l'antenne dans notre cas.

On note que ce filtre offre une bonne protection contre les fréquences qu'il serait possible de recevoir à 15,536 + 8,467 MHz, soit environ 24 MHz.

Au delà de 8 MHz le filtre d'entrée présente une atténuation supérieure à 30 dB. Pour en savoir plus sur les calculs des fréquences images nous vous recommandons de vous reporter au numéro 2 de Radioamateur Magazine.

C'était sur l'article autour du FT-450. Notez les deux diodes montées en inverse à l'entrée du filtre. Elles servent à protéger les circuits contre d'éventuelles surtensions. Elles écrêtent tout signal dont l'amplitude dépasserait 700 millivolts.

Pour continuer la description du récepteur nous voici arrivé aux portes du mélangeur intégré, après le filtre d'entrée.

Le circuit NE602 fait office également d'oscillateur mais aussi d'amplificateur. La structure de GILBERT utilisée en mélangeur apporte un gain en puissance voisin de 15 à 20 dB selon les fréquences.

Un quartz de 15,5 mégahertz environ est monté en oscillateur COL-PITTS. Au lieu que l'une de ses extrémités rejoigne directement le potentiel de masse il traverse une inductance.

Celle-ci est légèrement accordées par une diode 1N4007 qui fait office de capacité variable.

En ajustant la tension inverse à ses bornes sa capacité varie et entraîne l'oscillation entre deux limites de fréquences.

Il s'agit de la fonction TUNING actionnée par le potentiomètre qui porte le même nom.

Astucieux, ingénieux et peu coûteux, ce procédé permet de couvrir une bande de 30 kHz.

Le plus étonnant est l'usage de deux quartz en parallèle, de l'encore jamais vu. Si l'un d'entre vous à la réponse nous accepterons volontiers de l'entendre.

La fréquence intermédiaire est restituée sur la broche 4 du mélangeur. Centrée sur 8,467 MHz elle est sélectionnée ardemment par un filtre à quartz en échelle doté de 6 cristaux en série. Voir aussi le numéro 2 pour plus d'explications (partie RX). Ce filtre sert aussi bien à l'émission qu'à la réception. Le relais assure les connexions idoines.

Nous arrivons maintenant à l'une des pièces maîtresse de ce schéma, le MC1350. Ce circuit intégré a au moins 20 ans de bons et loyaux services derrière lui. Son usage initial fut celui des amplificateurs à fréquence intermédiaire de téléviseurs.

#### Radioamateur

Sa bande passante lui assure un fonctionnement très correct dans ce transceiver. De mémoire, si nous nous rappelons bien quelques expériences douloureuses, le MC1350 est un capricieux. Bien mal vous en prendra de mal l'implanter sur un circuit imprimé. Il est capable du meilleur comme du pire. Son gain est tellement élevé qu'il a une tendance à se transformer en oscillateur.

![](_page_54_Picture_3.jpeg)

#### **Ses caractéristiques globales sont :**

- Gain FI de 50 dB à 45 MHz et 60 dB vers 5 MHz

- Gain variable sur une plage de 70 dB. La courbe d'atténuation suit une pente descendante lorsque la tension sur la broche 5 augmente.

L'atténuation est de 0 dB pour une tension de 5 volts (courant de 100uA) et elle passe à -70 dB lorsque la tension arrive à 7 volts.

- Entrée et sortie différentielles si nécessaire

Autant dire que sur la bande des 7 MHz il est préférable de commencer ses écoutes avec le potentiomètre RF GAIN au minimum.

Nous arrivons maintenant au deuxième NE602, U3. Il est utilisé en réception comme détecteur de produit pour démoduler les ondes BLU et CW.

Cette partie ressemble étrangement à un récepteur à conversion directe. Un quartz de 8,467 MHz sert de résonateur, qui, avec l'inductance RFC3 et la capacité TC1 forme un réseau série dont l'accord est variable.

En fonction du calage de TC1 il deviendra possible d'extraire la modulation qui composait l'onde radio à démoduler.

Ces signaux à basse fréquence sont envoyés vers un amplificateur audio afin de pouvoir exciter la membrane d'un haut-parleur.

Vous noterez le connecteur MIC IN sur lequel vient se brancher le microphone.

Transition intéressante puisque nous allons faire « machine arrière » pour remonter vers l'antenne mais du côté émetteur maintenant.

#### **L'émetteur**

Le circuit intégré U3 sert également de modulateur à double bande latérale. La voix de l'opérateur arrive sur le broche 1. En fonction de l'amplitude et de la tonalité du spectre audio les circuits du NE602 conduisent plus ou moins et sur une étendue spectrale proportionnelle.

De ceci né un signal HF à double bandes latérales (DBL) et porteuse atténuée autour de la fréquence du VXO. Le même quartz que le récepteur sert de générateur de fréquence.

En émission, les relais basculent et font passer la modulation DBL au travers du filtre à quartz. A la sortie de celui-ci on ne retrouve qu'une seule bande latérale. Le reste a été fortement atténué au passage dans le filtre.

Seule la bande latérale inférieure sera transmise. Seule, ce n'est pas tout à fait vrai.

En effet, la porteuse et la bande latérale supérieure sont atténuées mais pas éliminées. On peut espérer disposer d'une atténuation d'au moins 40 dB

Le même circuit NE602 U1 sert maintenant de mélangeur-amplificateur supradyne. Sa fréquence de sortie est supérieure à celle d'entrée. Voir le N°2

![](_page_54_Picture_23.jpeg)

#### **Nous retrouvons à sa broche 5 deux fréquences :**

15,536 MHz + 8,467 MHz = 24 MHz et 15,536 MHz – 8,467 MHz = 7,069 MHz

C'est cette dernière qui nous intéressent. Elle est sélectionnée par un filtre de bande qui présente les même caractéristiques que celui du récepteur.

Trois étages d'amplification se succèdent pour arriver sur un filtre passe-bas construit autour des inductances L6 et L7. Il est revu dans l'article sur le TVI dans ce même numéro.

Les transformateurs à large bande T1 et T2 sont montés en abaisseur d'impédance dans le sens Q6 vers Q7 et Q7 vers Q8 tandis que T3 est monté, lui, en élévateur du drain de Q8 vers le filtre en PI.

#### **Un dizaine de watts se retrouvent ainsi disponible à l'antenne.**

#### **En conclusion**

Ce montage est la preuve qu'avec un minimum de composants il est encore possible de réaliser de belles choses. Nous espérons que ce décryptage aura permis aux débutants de mieux appréhender les méandres d'un schéma.

Enfin, le rôle des capacités de découplage est d'offrir une liaison directe aux courants HF avec le potentiel de la masse, tel un courtcircuit aux hautes fréquences.

On trouve ces capacités entre le rail de la tension positive et la masse, par exemple C62 et C19, au hasard. Leurs résistances (pour écrire simplement) diminuent lorsque la fréquence augmente. En d'autres termes, Elles prennent l'apparence d'un strap avec la masse sans pour autant réaliser de court-circuit des tensions continues d'alimentation. C'est indispensable au bon fonctionnement.

*Explications de Philippe, F1FYY*

![](_page_55_Figure_13.jpeg)

![](_page_56_Picture_1.jpeg)

![](_page_56_Figure_2.jpeg)

Radioamateur

#### **RÉALISATIONS DE FILTRES**

#### **FILTRE DE BANDE 1**

Sa structure est représentée sur la figure 5.1. Il met en œuvre deux circuits RLC parallèles couplés par une capacité  $C_{12}$ . Ce filtre favorise les fréquences hautes, l'accord se réalise sur le pôle  $P_1$  de la figure 4.6 tel que :

![](_page_57_Figure_4.jpeg)

#### Fig. 5.1.

**CLINE RAIL** 

. . No including a

asi riou strolla'i

En fonction du facteur de couplage "a", le pôle  $P_2$  se déplace vers les fréquences basses. La valeur du condensateur  $C_{12}$  s'obtient en appliquant la formule ci-dessous :

$$
K = \frac{C_{12}}{\sqrt{(C_1 + C_{12}) \times (C_2 + C_{12})}}
$$

pour trouver sans tatonnements intempestifs  $C_{12}$ , on applique les relations données par la formule

$$
C_{12} = \frac{\sqrt{\Delta + B}}{2(1 - K^2)}
$$
 pour  $K \le 1$   
\n
$$
\Delta = A^2 - 4 \times C \times D,
$$
  
\navec 
$$
A = B = K^2 (C_1 + C_2), C = (1 - K^2),
$$
  
\n
$$
D = (K^2 \times C_1 \times C_2).
$$

Les deux circuits accordés  $L_1$   $C_1$  et  $L_2$   $C_2$  se règlent sur la fréquence du pôle  $P_1$ , alors qu'avec le condensateur  $C_{12}$  on règle le couplage pour obtenir un maximum sur la fréquence  $f_{\text{m2}}$ . Le condensateur équivalent en parallèle sur  $L_1$ , pour avoir la résonance sur  $f_{m2}$ , vaut :

$$
C_{\hat{p}M2} = C_1 + 2 \times C_{12} .
$$

Dans le cas du couplage par induction mutuelle, la fréquence de résonance des circuits couplés équivaut à la fréquence centrale  $f_c$ . Mais ici nous sommes en présence d'un couplage capacitif en tête, et la fréquence de résonance vaut :

$$
f_{\mathbf{r}} = f_{\mathbf{c}} \times \left(1 + \frac{K}{2}\right). \qquad (1)
$$

BLAND TEAM

**RADIOAMATEURS** 

smig stanist

#### **RÉALISATIONS DE FILTRES**

#### Exemple:

 $a = 2.8$ ;  $f_r = 39.7 \text{ MHz}$ ;  $L_1 = L_2 = 800 \text{ nH}$ ;  $C_1 = C_2 = 20 \text{ pF}$ ;  $Q_1 = 19.1 \text{ et } f_c = 36.8 \text{ MHz}.$ 

#### **FILTRE DE BANDE 2**

Sa structure est donnée à la figure 5.2. La fréquence du pôle  $P_1$  est ici également fixe, c'est la fréquence du pôle  $P_2$  qui se déplace vers le bas. Ce filtre dispose de caractéristiques identiques au précédent de telle manière que pour le calcul des éléments, on prendra soin de remplacer  $C_{12}$  par  $L_{12}$ ,  $C_1$ par L<sub>1</sub> et C<sub>2</sub> par L<sub>2</sub>. Une dissymétrie apparaît quand la résistance série de  $L_{12}$  devient trop importante.

![](_page_58_Figure_5.jpeg)

#### FILTRE DE BANDE 3

Sa structure est montrée sur la figure 5.3. Ici la fréquence du pôle  $P_2$  est fixe, c'est le pôle  $P_1$  qui se déplace vers les fréquences hautes en fonction du couplage "a". Il se compose de deux circuits accordés RLC couplés entre eux par une inductance en tête.

![](_page_58_Figure_8.jpeg)

Pour obtenir l'inductance  $L_{12}$  en fonction du couplage, on pose :

$$
K = \frac{\sqrt{L_1 + L_2}}{\sqrt{(L_1 + L_{12}) (L_2 + L_{12})}}.
$$

En fait, il est préférable de déterminer  $L_{12}$  en fonction des valeurs connues, pour ce faire, la formule suivante s'adapte plus aux besoins :

$$
L_{12} = \frac{\sqrt{\Delta - B}}{2}
$$
  
avec  $\Delta = (L_1)^2 + (L_2)^2 + L_1 \times L_2 \left(\frac{4}{K^2} - 2\right)$   
et  $B = L_1 + L_2$ .

Fig. 5.2.

Radioamateur

Fig. 5.3.

CLAND JEAN

#### Radioamateur

#### **RÉALISATIONS DE FILTRES**

L'inductance équivalente en parallèle sur  $C_1$ , pour obtenir la résonance sur  $f_{m1}$  vaut :

$$
L_{\text{fM1}} = \frac{L_1 \times L_{12}}{2 L_1 + L_{12}}
$$

**Exemple** :  $a = 2.8$ ;  $f_r = 33.9$  MHz;  $L_1 = L_2 = 1.1$  µH;  $C_1 = C_2 = 20$  pF et  $Q_3 = 16.3$ .

#### **FILTRE DE BANDE 4**

Le schéma de ce filtre se trouve sur la figure 5.4. Ses caractéristiques étant identiques au précédent, le calcul du condensateur  $C_{12}$  répond aux mêmes équations que celles utilisées lors des calculs nécessaires au filtre 3. Pour le filtre 2, on a :  $a = 2.8$ ;  $f_r = 39.7$  MHz;  $f_c = 36.8$  MHz;  $L_1 = L_2$ = 800 nH ;  $C_1 = C_2 = 20$  pF ;  $Q_2 = 19.1$ .

![](_page_59_Figure_7.jpeg)

Fig. 5.4.

Pour le filtre 3, on dispose des valeurs suivantes :  $a = 2.8$ ;  $f_{\rm r} = 33.9$  MHz ;  $f_{\rm c} = 36.8$  MHz ;  $L_1 = L_2 = 1.1$   $\mu {\rm H}$  ;  $C_1 = C_2$ = 20 pF ;  $Q_4$  = 16,3. Le facteur de sur-intensité de chacun de ces filtres équivaut à :

$$
Q = \frac{f_{\rm c}}{2 \times H_{\rm p}} ,
$$

 $2 \times H_p$  correspondant à la bande passante de chacun des deux circuits RLC composant le filtre de bande.

GÉNÉRALITÉS SUR LES FILTRES DE BANDE Sur la figure 4.6, on peut noter le rapport de l'amplitude

minimale sur l'amplitude maximale, elle correspond à

$$
\frac{H_1}{H_2} = \frac{2 \times a}{a^2 + 1}
$$

La résistance d'entrée des filtres à  $f_c$  vaut  $R_{fc} = \frac{\sqrt{R_1 R_2}}{q^2 + 1}$ 

La résistance d'entrée des filtres à la fréquence où l'amplitude est maximale vaut

$$
R_{\rm fM} = \frac{\sqrt{R_1 R_2}}{2}
$$

CLAND-TEAM

# Réussir ses récepteurs<br>toutes fréquences

DES MONTAGES SIMPLES POUR PASSER

DU PROJET À LA RÉALISATION

22 WD TEAN

Radioamateur

## **TABLEAUX dBm versus WATT**

![](_page_61_Picture_19.jpeg)

![](_page_61_Picture_3.jpeg)

 $10-10$ 

i.

## **TABLEAUX ROS versus S11**

![](_page_62_Picture_10.jpeg)

![](_page_62_Picture_3.jpeg)

# HACTUELLEMENT Le chasseur de spectre

![](_page_63_Picture_1.jpeg)

#### Transceiver radioamateur HF/50MHz 1,8-30/50-52MHz 200W 101 canaux tous modes

#### **Caractéristiques générales**

- ˛ Fréquences couvertes : 1,8-30M Hz et 50-52 MHz
- ˛ Tous modes : AM, FM, WFM, LSB, CW, RTTY, USB
- ˛ Plus de 100 canaux mémoires
- ˛ Ecran LCD couleur de 7 pouces
- ˛ Alimentation intégrée silencieuse
- ˛ Stabilité en fréquence de ±0,05 ppm
- ˛Préampli et mixeur 6m séparé de celui de la HF
- ˛ Analyseur de spectre multifonctions avec réglage des bandes passantes de visualisation
- ˛ Gamme dynamique située à 110 dB et l'IP3 à + 40 dBm

#### **Points forts**

- $\Rightarrow$  4 prises antenne
- ˛ Puissance d'émission maxi 200 W
- $\Rightarrow$  2 cartes DSP indépendantes pour des performances d'émission et de réception exceptionnelles
- $\Rightarrow$  **2 ports USB : un pour carte mémoire et un pour clavier**
- $\Rightarrow$  **Codeur/décodeur RTTY et PSK31 intégré nécessitant simple**ment un clavier USB (pas de PC requis)
- ˛ Enregistreur vocal numérique
- $\Rightarrow$  3 filtres de tête HF (roofing filters) : 3 kHz, 6 kHz et 15 kHz  $\Rightarrow$  Ftc.

\*Garantie de 3 ans sur les IC-7700 achetés dans le réseau de distribution ICOM France (dans le cadre d'une utilisation normale, voir conditions d'utilisations sur la notice).

#### **ICOM FRANCE**

Zac de la Plaine - 1, Rue Brindejonc des Moulinais - BP 45804 - 31505 TOULOUSE CEDEX 5 Tél : +33 (0)5 61 36 03 03 - Fax : +33 (0)5 61 36 03 00 E-Mail : IC-7700@icom-france.com Site internet : www.icom-france.com